z rozwojem technologii informatycznych na masową skalę, pojawiły się szersze możliwości wykorzystania programów do wspomaganej komputerowej analizy danych w tradycyjnych badaniach jakościowych zorientowanych na technikę wywiadów socjologicznych czy analizę treści (Becker, Gordon, LeBailly 1984; Brent 1984; Gerson 1984; Pfaffenberger 1988). Rozwój programów do wspomaganej komputerowo analizy danych jakościowych oraz ich widoczna obecnie różnorodność mają swoje odzwierciedlenie w indywidualnym podejściu badaczy do procesu analizy i dominującej metodologii badań jakościowych. Pomimo że współcześnie różnice te zacierają się coraz bardziej ze względu na postępującą komercjalizację oprogramowania, to paradygmaty metodologiczne, które stały u podstaw ich rozwoju, nadal są obecne w funkcjonalnościach programów.

Punktem zwrotnym w rozwoju oprogramowania do analizy danych jakościowych było powołanie do życia – w 1994 roku na University of Surrey – "CAQDAS Networking Project"<sup>1</sup> . Celem projektu była integracja środowiska badaczy jakościowych przez: dostarczanie informacji, organizowanie szkoleń z zakresu wykorzystywania programów do komputerowej analizy danych jakościowych, tworzenie platformy do debaty dotyczącej kwestii analitycznych, metodologicznych i epistemologicznych wynikających z korzystania z oprogramowania CAQDAS oraz prowadzenie badań socjologicznych dotyczących ich zastosowań<sup>2</sup> .

Projekt ten powstał w następstwie konferencji metodologicznej, która odbyła się w 1989 roku na University of Surrey. Konferencja zgromadziła badaczy – pionierów stosujących oprogramowanie CAQDAS w analizie danych jakościowych – oraz zaowocowała publikacją metodologów i deweloperów (Fielding, Lee 1993). Publikacja ta stała się swoistym manifestem środowiska osób zainteresowanych rozwojem oprogramowania i technologii CAQDAS, stymulującym dyskurs metodologiczny nad jego wykorzystaniem w analizie danych jakościowych w obszarze nauk społecznych, a przede wszystkim socjologii. Jednocześnie pomysłodawcy wspomnianego projektu, Raymond Lee i Nigel Fielding, wprowadzili do powszechnego użycia termin CAQDAS (akronim angielskiego terminu *Computer-Assisted Qualitative Data Analysis Software*) lub krócej QDAS (*Qualitative Data Analysis Software*).

Pierwsze programy do komputerowej analizy danych jakościowych były pisane przez badaczy – entuzjastów, którzy nie tylko sami realizowali badania terenowe czy prowadzili analizy, ale posiadali umiejętności programowania lub znali kogoś, kto je miał. Wielu z nich rozwijało programy niezależnie od siebie, często pozostając nieświadomymi faktu, że inni również pracują nad tego typu narzędziami analitycznymi. Brakowało takich możliwości, jakie dziś zapewnia Internet, to jest zróżnicowanej formy wymiany informacji oraz komunikowania się deweloperów między sobą

### **Wstęp. CAQDAS a metody jakościowe**

Zastosowanie komputerów w naukach społecznych i początki rozwoju oprogramowania do analizy danych sięgają drugiej połowy lat sześćdziesiątych XX wieku (Brent, Anderson 1990; Tesch 1990). Podobnie idea wspomaganej komputerowo analizy danych jakościowych ma długą tradycję w metodologii badań socjologicznych. Początkowo była ona związana z możliwością wykorzystania technologii informatycznych w analizie treści (Berelson 1952), szczególnie w odniesieniu do tak zwanej kwantyfikowanej analizy treści. W ciągu ostatnich dwóch dekad, wraz

**Abstrakt**  Celem artykułu jest refleksja metodologiczna nad dialektyczną relacją pomiędzy procesem badawczym a procesem wspomaganej komputerowo analizy danych jakościowych. Na podstawie długoletniego doświadczenia w korzystaniu z różnych narzędzi CAQDAS autor stara się ukazać ich wpływ na zmianę sposobu myślenia o metodologii, procesie analizy danych i prowadzeniu terenowych badań jakościowych. Specyfika użycia CAQDAS w praktyce badawczej wymaga swoistego rygoryzmu metodologicznego w procesie gromadzenia i archiwizacji danych oraz dokładności i precyzji w procesie kodowania, analizy i wizualizacji danych jakościowych. Zastosowanie komputerowej analizy danych jakościowych w praktyce badawczej kształtuje nie tylko ramy interpretacji socjologicznej, ale przede wszystkim zmienia optykę i sposób percepcji problemów badawczych. Istotą tego procesu jest swoista interakcja pomiędzy nowymi technologiami a tradycyjną metodologią analizy danych i prowadzenia badań jakościowych. W tym sensie korzystanie z CAQDAS w praktyce badań jakościowych kształtuje osobowość i tożsamość badacza jakościowego, jego styl pracy i warsztat analityczno-badawczy oraz sprzyja rozwijaniu nowych umiejętności analitycznych i informatycznych, bez których trudno wyobrazić sobie współczesne jakościowe badania socjologiczne.

**Słowa kluczowe** CAQDAS, technologie informatyczne, analiza danych, badania jakościowe, styl analizy danych, metody mieszane (*mixed methods*)

# **Grzegorz Bryda** Uniwersytet Jagielloński **CAQDAS a badania jakościowe w praktyce** DOI:<https://doi.org/10.18778/1733-8069.10.2.02>

**Grzegorz Bryda,** dr, adiunkt w Instytucie Socjologii UJ, Pełnomocnik Rektora UJ ds. ewaluacji jakości systemu kształcenia. Zainteresowania: teoria socjologiczna, kogniwistyka, zastosowanie informatyki i NLP w analizie danych jakościowych (CAQDAS i Text Mining), modelowanie procesów społecznych. Współpracuje z instytucjami publicznymi i prywatnymi w zakresie metodologii badań społecznych oraz analizy danych ilościowych i jakościowych.

#### **Adres kontaktowy:**

Instytut Socjologii, Uniwersytet Jagielloński 31-044 Kraków, ul. Grodzka 52 e-mail: grzegorz.bryda@uj.edu.pl 

<sup>&</sup>lt;sup>1</sup> Zob. Strona projektowa The CAQDAS Networking Project: http://www.surrey.ac.uk/sociology/research/researchcentres/ caqdas/about/.

wszystkim forum spotkań i dyskusji między badaczami, analitykami czy deweloperami. W 2007 roku uczestniczyłem, jako jeden z trójki polskich badaczy jakościowych, w konferencji "CAQDAS: Advances in Qualitative Software" zorganizowanej w Royal Holloway, University of London. Niestety doświadczenie to pokazuje, że środowisko polskich badaczy jakościowych jest słabo reprezentowane w sieci CAQDAS. Zob. http://www.surrey.ac.uk/sociology/research/researchcentres/ caqdas/trainingandevents/caqdas\_2007\_conference\_advances in qualitative software.htm.

<sup>2</sup> Konsekwencją powstania projektu CAQDAS są cykliczne międzynarodowe konferencje, seminaria i warsztaty organizowane przez badaczy skupionych wokół University of Surrey i projektu. Konferencje te są doskonałą formą nie tylko konfrontacji dokonań badaczy z różnych krajów we wspomaganej komputerowo analizie danych jakościowych, ale przede

- Po drugie, na rozwijanie programów wspomagających jakościową analizę danych i ich funkcjonalności od samego początku miały wpływ dwie metodologie badawcze: teoria ugruntowana (Glaser, Strauss 2009; Bong 2002) i analiza treści (Berelson 1952). Programy były pisane w taki sposób, by ułatwiały prowadzenie analizy danych jakościowych zgodnie z logiką i procedurami wspomnianych metodologii. Lee i Fielding zwracają jednak uwagę, że wraz z rosnącym zaawansowaniem programów do wspomaganej komputerowo analizy danych jakościowych, zmniejsza się jednocześnie ich zależność od konkretnego podejścia metodologicznego.
- Po trzecie, w rozwoju oprogramowania CAQDAS zbyt duży nacisk został położony na procedurę kodowania (*coding*) i wyszukiwania (*retrieval*) treści. Zdecydowana większość programów do wspomaganej komputerowo analizy danych jakościowych opiera się właśnie na tych dwóch podstawowych funkcjonalnościach. Brakuje implementacji nowych technik i procedur analitycznych, co ogranicza w pewnym stopniu możliwości kompleksowego wykorzystywania programów do analizy danych jakościowych w innych obszarach czy dziedzinach nauki<sup>5</sup>.

kumentami, synchronizacja z danymi źródłowymi audio-wideo, geopozycjonowanie czy analizy profilowe i przekrojowe (Miles, Huberman 2000), zaś z drugiej – poprzez odpowiednie przygotowanie interfejsu danego programu.

W dalszej części tego artykułu, odnosząc się do powyższych zagadnień oraz wykorzystując wiedzę metodologiczną, doświadczenie w dziedzinie realizacji badań terenowych i pracy z różnymi programami CAQDAS, chciałbym ukazać zalety i wady stosowania tych narzędzi w procesie badań jakościowych. Jednocześnie chciałbym zaznaczyć, że nie jest moim celem dokonywanie porównań w zakresie funkcjonalności pomiędzy poszczególnymi programami CAQDAS, lecz refleksja metodologiczna<sup>6</sup> . Podstawą tych rozważań są projekty i ekspertyzy naukowe, które miałem okazję realizować na przestrzeni ostatnich kilku lat7 . W latach 2005–2007 kierowałem realizacją dwóch projektów na terenie województwa małopolskiego: ekspertyza efektywności form wsparcia oferowanego długotrwale bezrobotnym w województwie małopolskim (2005– 2007)<sup>8</sup> oraz badanie potrzeb niepełnosprawnych i oczekiwań pracodawców na rynku pracy (2006– 2008)<sup>9</sup> . Oba projekty opierały się na analizie danych zastanych i realizacji badań jakościowych. W przypadku pierwszego przeprowadzono 24 grupy

i z użytkownikami<sup>3</sup>. Nie było regularnych konferencji z zakresu wspomaganej komputerowo analizy danych jakościowych czy warsztatów organizowanych przez deweloperów, forów użytkowników, biuletynów informacyjnych, a przede wszystkim literatury przedmiotu. Programy do komputerowej analizy danych jakościowych były rozwijane od połowy lat osiemdziesiątych – dla komputerów na platformie IBM PC w Stanach Zjednoczonych, Niemczech, Wielkiej Brytanii, Danii, Holandii i Australii. Wraz z pojawieniem się pierwszych programów takich jak Text Base Alpha, Ethno, Qualpro, TAP czy The Ethnograph (Drass 1989; Tesch 1990; Fischer 1994) wykorzystanie komputerów w analizie danych jakościowych wzbudzało szereg kontrowersji wśród badaczy jakościowych.

Na przełomie lat osiemdziesiątych i dziewięćdziesiątych XX wieku w wielu publikacjach naukowych z zakresu socjologii dotyczących wspomaganej komputerowo analizy danych przewijała się debata na temat możliwości oraz pozytywnych i negatywnych skutków zastosowania oprogramowania w metodologii badań jakościowych (Conrad, Reinharz 1984a; Richards, Richards 1989; Richards, Richards 1991; Seidel 1991; Kelle 1995)<sup>4</sup>. Dotyczyła ona między innymi: wiarygodności analizy, relacji między tradycyjnym podejściem do analizy danych jakościowych a podejściem zorientowanym na CAQDAS, dekontekstualizacji danych jakościowych wynikającej z zapośredniczenia procesu analizy przez wykorzystywanie komputerów, efektywności i zasadności wykorzystania oprogramowania CAQDAS w zależności od różnego rodzaju i zakresu danych. Na podobne problemy zwracają uwagę Raymond Lee i Nigel Fielding (1993; 1996; 2012). Rekonstruując, przy pomocy wywiadów pogłębionych, możliwości i ograniczenia wykorzystywania CAQDAS w procesie badań jakościowych, wskazują na trzy istotne zagadnienia:

• Po pierwsze, stosowanie CAQDAS w badaniach jakościowych powoduje, że program komputerowy staje się "pośrednikiem" w dostępie do materiału empirycznego. Do tej pory badacze prowadzący analizę "na papierze" mieli poczucie bliższej styczności z danymi, na przykład wypowiedziami respondentów, notatkami terenowymi niż analitycy korzystający z CAQDAS. Zdaniem Lee i Fieldinga styczność z materiałem dotyczy lepszej kontekstualizacji analizowanych treści czy wypowiedzi, która to funkcjonalność była słabo rozwinięta we wcześniejszych wersjach programów CAQDAS. Obecnie problem "styczności z danymi" wydaje się być rozwiązywany, z jednej strony, dzięki wielowymiarowym możliwościom pracy z danymi tekstowymi, takimi jak wystandaryzowane etapy i procedury kodowania, stosowanie różnych rodzajów notatek (*memos*) analitycznych i badawczych, hiperlinkowanie tekstów i kodowanych fragmentów w obrębie analizowanego dokumentu lub między do-

<sup>5</sup> Funkcje kodowania i przeszukiwania danych tekstowych są rdzeniem każdego programu do komputerowej analizy danych jakościowych. Warto zwrócić jednak uwagę na to, że

kodowanie i przeszukiwanie stanowią również dwie podstawowe procedury postępowania w tradycyjnej, manualnej analizie danych jakościowych (Dey 1993; Richards 2005).

<sup>6</sup> Zainteresowanych tego rodzaju porównaniami odsyłam do książki Ann Lewins i Christiny Silver (2007), poświęconej programom komercyjnym, książki Jakuba Niedbalskiego (2013), dotyczącej programów bezpłatnych oraz strony internetowej projektu CAQDAS: http://onlineqda.hud.ac.uk/ Step\_by\_step\_software/index.php, która w przystępny sposób wprowadza w świat wspomaganej komputerowo analizy danych jakościowych. Dla cierpliwych godnym polecenia jest zapoznanie się z funkcjonalnościami programów poprzez dostępne na stronach producentów instrukcje.

<sup>7</sup> Badania jakościowe wspomagane programami CAQDAS realizuję od 1997 roku, jednakże w artykule korzystam z tych doświadczeń projektowych, które w największym stopniu wpłynęły na zmianę mojego sposobu myślenia o zastosowaniu komputerowej analizy danych w badaniach jakościowych.

<sup>8</sup> Zob. Bryda, Anacik, Jaśko (2007).

<sup>9</sup> Zob. Bryda, Anacik, Jaśko (2008).

<sup>3</sup> Obecnie praktycznie każdy dostawca oprogramowania CAQDAS, bez względu na to, czy jest ono komercyjne czy nie, korzysta z różnych form komunikacji z użytkownikami. Popularnym rozwiązaniem są kursy e-learningowe oferowane przez dostawców komercyjnych, dotyczące podstaw obsługi programów CAQDAS. Ponadto istnieje szereg forów dyskusyjnych dla użytkowników oprogramowania CAQDAS, na których uczestnicy udzielają sobie porad dotyczących analizy danych jakościowych, konferencji, realizowanych projektów itp.

<sup>4</sup> Echa tej debaty nadal są, choć w mniejszym stopniu, obecne w dyskursie metodologicznym dotyczącym wykorzystania komputerów w analizie danych jakościowych. Oponenci CA-QDAS zwracają uwagę na to, że ciągły rozwój nowych funkcjonalności w programach wpływa negatywnie na zachowanie jakościowego charakteru analiz i badań. Obawy i wątpliwości sceptyków dotyczą przede wszystkim rzetelności metodologicznej prowadzonych analiz CAQDAS i utraty tradycyjnego, jakościowego charakteru danych terenowych.

### **CAQDAS w praktyce badań jakościowych**

*Teza 1: Użyteczność CAQDAS jest w badaniach jakościowych ograniczona przez metodologię procesu badawczego, która implikuje strategię, sposób i procedury analizy danych: ilościowe, jakościowe czy mixed methods (metody mieszane)<sup>13</sup>*

Niezależnie od tego, czy stosujemy metody manualne, czy wspomaganą komputerowo analizę danych, musimy mieć na uwadze to, że przeprowadzenie analizy jakościowej danych wymaga uważnego, systematycznego i kompleksowego zarządzania dużą ilością danych tekstowych, to jest wywiadów, notatek, zapisków, danych internetowych i tym podobnych. Jeżeli więc warunkiem wstępnym rzetelnej analizy jakościowej jest wydajne i spójne zarządzanie danymi, to zastosowanie nowych technologii, w tym odpowiedniego oprogramowania CAQDAS, staje się naturalne i oczywiste. Rzadko jednak w środowisku badaczy można spotkać się z opinią, że narzędzia do wspomaganej komputerowo analizy danych jakościowych są bazami danych posiadającymi funkcjonalność porządkowania, na przykład kodowania tekstu, wykraczającą poza typowe własności klasycznej bazy danych. Funkcjonalność ta stała się jednak podstawą rozwoju oprogramowania do komputerowej analizy danych jakościowych w latach osiemdziesiątych XX wieku. Napisanie programów CAQDAS przeznaczonych do kodowania i wyszukiwania tekstu oraz

opracowanie zaawansowanych funkcji przeszukiwania analizowanych informacji pozwoliło nie tylko na automatyzację rutynowych procedur analitycznych, takich jak zaznaczenie fragmentów tekstu i przypisanie im odpowiednich kodów, ale zapewniło także możliwość łatwego i wielokrotnego wyszukiwania różnych fragmentów analogicznie zakodowanego tekstu bez jego dekontekstualizacji, to jest utraty informacji ułatwiających jego zrozumienie. Współcześnie programy CAQDAS umożliwiają badaczom prowadzenie w formie notatek (*memos*) zapisu wszelkich idei, pomysłów, intuicji pojawiających się w toku realizacji badania empirycznego oraz ich przeglądania w trakcie analizy14. Programy są również wykorzystywane do wspomagania procedur analizy danych, ułatwiając badanie własności i relacji w obrębie analizowanych tekstów. Stąd często określa się je mianem programów do budowy teorii, mając na myśli przede wszystkim teorie średniego zasięgu. Nie mam tu na myśli konstruowania, generowania czy odkrywania teorii socjologicznych średniego zasięgu, lecz wykorzystanie oprogramowania CAQDAS w celu rozwijania teorii, to jest przeprowadzania porównań, testowania hipotez czy budowania typologii. Niezależnie od tego, że programy CAQDAS umożliwiają kompleksowe i ustrukturyzowane moderowanie różnymi aspektami analizy danych jakościowych, nie są w stanie wyręczyć badacza z obowiązku czytania materiałów i myślenia. Oprogramowanie CAQDAS jest tylko wsparciem w procesie analizy i budowania teorii opartej na danych jakościowych i nie zastąpi wiedzy, doświadczenia oraz umiejętności badacza. Podobnie jak edytor tekstu sam nie stworzy pliku, tak wspomagana komputerowo analiza danych

fokusowe, a w przypadku drugiego – 2 razy po 100 wywiadów pogłębionych z osobami niepełnosprawnymi i pracodawcami lokalnych rynków pracy. W latach 2008–2010 kierowałem, w ramach Programu Operacyjnego Kapitał Ludzki, Działanie 5.4 – Rozwój potencjału trzeciego sektora, Poddziałanie 5.4.2 – Rozwój dialogu obywatelskiego, projektem "Diagnoza stanu współpracy organizacji pozarządowych w województwie małopolskim – badania jakościowe"10. W ramach projektu przeprowadzonych zostało 150 wywiadów pogłębionych z przedstawicielami organizacji pozarządowych i 14 wywiadów grupowych z członkami różnych organizacji na terenie województwa małopolskiego. W latach 2007–2013 realizowałem własny projekt – eksperyment metodologiczny – dotyczący wpływu atrybucji społecznych na proces kształtowania się schematów poznawczych aktorów, ich codziennych praktyk i strategii działania, na przykładzie zbiorowości lokalnej. W ramach projektu przeprowadziłem serię wywiadów biograficznych i swobodnych z mieszkańcami gminy Komańcza położonej w powiecie sanockim na terenie województwa podkarpackiego. Badania zostały zrealizowane przez autora i studentów socjologii w cyklu 10 wyjazdowych obozów naukowo-badawczych jako element kursu Badania Jakościowe w Praktyce (Warsztaty z Analizy i Badań) nauczanego w Instytucie Socjologii Uniwersytetu Jagiellońskiego. Na przestrzeni sześciu lat badań terenowych zrealizowano 420 wywiadów uzupełnionych bogatymi danymi metryczkowymi, testami psychospołecznymi, testami stylów komunikowania (zaprojektowanymi przez autora), zdjęciami i innymi materiałami

pozyskanymi od respondentów oraz społeczności gminy Komańcza. Podstawę metodologiczną tego projektu stanowiła teoria ugruntowana i podejście *mixed methods* w analizie CAQDAS. Projekt umożliwił mi nie tylko eksperymentowanie z metodologią i analizą danych, ale pokazał, jak zmienia się świadomość analityczna badacza wraz z ewolucją problematyki badawczej w trakcie kolejnych edycji badań terenowych $11$ . W projektach tych do analizy materiału badawczego wykorzystywałem różne programy CAQDAS (m.in. Atlas.ti, MaxQDA, QDA Miner, Qualrus, HyperResearch, Transana). Użycie programów CAQDAS w analizie danych od początku badań terenowych wpłynęło nie tylko na zmianę sposobu percepcji problemów badawczych w czasie, ale i ukształtowało ramy analityczne ich późniejszej interpretacji socjologicznej<sup>12</sup>. Wykorzystując te doświadczenia, chciałbym odnieść się do kilku zagadnień, które są, moim zdaniem, kluczowe dla zrozumienia relacji pomiędzy procesem badań i wspomaganej komputerowo analizy danych jakościowych. Ukazują one bowiem jak duży wpływ wywiera CAQDAS na zmianę sposobu myślenia o metodologii, procesie analizy danych i prowadzeniu terenowych badań jakościowych, a także na rozwój warsztatu badawczego i analitycznego. Logika poniższego wywodu została ujęta w sześciu tezach, które znajdują swoje odbicie w obecnym dyskursie metodologicznym w polu badań jakościowych w socjologii czy szerzej – w naukach

społecznych.

<sup>13</sup> Metodologia mieszana (*mixed methods*) to podejście, w ramach którego badacz zbiera i analizuje dane, integruje wyniki i wyciąga wnioski, używając jednocześnie metod jakościowych i ilościowych w pojedynczym projekcie lub programie badawczym. W przypadku *mixed methods* metody o charakterze ilościowym i jakościowym powinny być wzajemnie zintegrowane, uzupełniać się, odpowiadać na to samo pytanie badawcze. Koncepcja ta bliska jest pluralizmowi metodologicznemu oraz triangulacji.

<sup>14</sup> We wcześniejszych wersjach programów CAQDAS ta funkcjonalność była mocno ograniczona.

<sup>10</sup> Zob. Bryda i in. (2010).

<sup>11</sup> W kolejnych edycjach badań terenowych udoskonalane były – na bazie prowadzonej regularnie analizy indukcyjnej i abdukcyjnej – techniki, narzędzia (w tym scenariusz wywiadów), procedury badawcze i analityczne.

<sup>12</sup> Efektem tych badań i analiz jest przygotowywana obecnie publikacja książkowa pt. *Jak żyć? Teorie potoczne i strategie życiowe w zbiorowości lokalnej. Studium z socjologii jakościowej*.

stopniu następowała ich fragmentaryzacja w obszarze analizy danych (Atkinson, Delamont 2009). Zjawisko to jest efektem coraz większej specjalizacji przedmiotowej i różnorodności tematycznej w obszarze badań jakościowych. Takie zróżnicowanie nie występuje wśród programów do wspomaganej komputerowo analizy danych jakościowych. Nie można jednak zapominać, że to metodologia badawcza, charakter danych czy plan analizy eksploracyjnej powinny określać wybór oprogramowania CAQDAS, a nie odwrotnie. Doskonale pokazują to moje pierwsze doświadczenia z zastosowaniem CAQDAS w badaniach jakościowych, gdzie wybór programu do analizy danych – z braku wiedzy o procesie prowadzenia komputerowej analizy danych i słabej znajomości możliwości CAQDAS – był przede wszystkim podyktowany popularnością programu. Zanim więc dokonamy wyboru programu do komputerowej analizy danych jakościowych, warto skonfrontować ten wybór z osobami, które realizowały już projekty badawcze z wykorzystaniem CAQDAS lub zaznajomić się z publikacjami poświęconymi CAQDAS, ukazującymi ich zastosowanie w konkretnych projektach badawczych oraz dostępne funkcjonalności (Lewins, Silver 2007; Niedbalski 2013). Niestety na gruncie polskim, poza nielicznymi wyjątkami, wciąż brakuje większej liczby rzetelnych opracowań w tym zakresie (Brosz 2012; Niedbalski, Ślęzak 2012).

W doborze oprogramowania do analizy danych jakościowych powinniśmy, po pierwsze, uwzględniać to, jak pozyskujemy dane, a więc przyjętą technikę badawczą: wywiad swobodny, narracyjny, grupowy i tym podobne. Po drugie, wziąć pod uwagę rodzaj danych, jakimi dysponujemy: tekstowe, wizualne czy dane audio. I dalej to, jaki jest charakter tych

danych, przykładowo: narracje i biografie, dane wizualne, dyskurs i dane zwerbalizowane, zbiory materialne, dane archiwalne, dokumenty pisane, listy, strony internetowe, blogi, fora i tym podobne (Silverman 2007; Lofland i in. 2009). W tym sensie metodologia badawcza, jak i przyjęta strategia analityczna (to, co chcemy zrobić z danymi), określa sens wykorzystania danego programu CAQDAS. Zanim więc użyjemy programu CAQDAS w analizie danych jakościowych, musimy odpowiedzieć sobie na kilka pytań: Co jest przedmiotem analizy? Jakie to są dane? Jak są zapisane, utrwalone? Jak będą analizowane? Co ma być efektem analizy danych? Czy dane oprogramowanie nadaje się do celu badania, rodzaju i charakteru posiadanych danych? Czasami zastosowanie oprogramowania CAQDAS może utrudniać proces analityczny przez narzucony, w większości narzędzi, algorytm działania. Szczególnie, gdy pozyskane dane nie do końca nadają się do analizy komputerowej. Zanim badacz skorzysta z wybranego programu CAQDAS w analizie danych jakościowych, powinien wnikliwie rozważyć zasadność jego użycia w odniesieniu do przyjętej metodologii procesu badawczego.

# **Oprogramowanie w procesie analizy danych jakościowych**

*Teza 2: Efektywność wykorzystywania CAQDAS w badaniach jakościowych jest odbiciem wiedzy i doświadczenia badacza w analizie danych oraz umiejętności korzystania z różnych funkcjonalności programów*

W przeciwieństwie do sytuacji z przełomu lat osiemdziesiątych i dziewięćdziesiątych XX wieku

jakościowych jedynie ułatwia przeprowadzenie rzetelnej analizy. Sposób analizy danych i interpretacja wyników zawsze leżą po stronie badacza. Stąd kluczem do efektywnego wykorzystywania w analizie danych programów CAQDAS jest przyjęta metodologia badawcza oraz charakter i jakość danych, jakimi badacz dysponuje (Silverman 2007; Lofland i in. 2009; Gibbs 2011). W polu metodologii można wyróżnić kilka dominujących strategii jakościowych, które stosowane są współcześnie w naukach społecznych. Są to między innymi: podejście pragmatyczne, które cechuje eklektyzm metodologiczny służący znajdowaniu najlepszej odpowiedzi na problem badawczy, badania etnograficzne/etnometodologia, teoria ugruntowana, fenomenologia, socjologia krytyczna czy badania historyczne i tym podobne15. Jednakże rozpatrywanie programów CAQDAS tylko z metodologicznego punktu widzenia nie wydaje się właściwe. Proces badawczy i analityczny pozostają bowiem w relacji dialektycznej. Z jednej strony zastosowanie oprogramowania CAQDAS w analizie danych jakościowych stymuluje proces badań terenowych, zaś z drugiej – badania, charakter i jakość zbieranych danych wpływają na procedury i sposób analizy. Proces analizy danych i badania terenowe są ze sobą powiązane (Coffey, Atkinson 1996). Nie powinniśmy jednak zakładać sekwencyjności etapów analizy wobec badań terenowych, lecz ich współzależność (Dey 1993; Di Gregorio, Davidson 2008). Najczęściej algorytm postępowania we wspomaganej komputerowo analizie danych jakościowych składa się z takich etapów, jak:

• planowanie i organizacja bazy danych analitycznych,

- przygotowanie danych do analizy, to jest transkrybowanie, formatowanie, tworzenie procedur analitycznych, czytanie materiału i tym podobne,
- segmentacja i podział danych na mniejsze jednostki analityczne (kodowanie, rekodowanie materiału, pisanie not, przeszukiwanie tekstów lub zakodowanych fragmentów, kategoryzacja, hierarchizacja kodów itp.)<sup>16</sup>,
- reorganizacja danych i zakodowanych fragmentów pod kątem problemów badawczych lub kategorii analitycznych, tworzenie diagramów i mapowanie relacji, czyli łączenie danych, kodów, kategorii, linkowanie tekstów, wypowiedzi, zakodowanych fragmentów tekstów i tym podobne,
- tworzenie modeli, typologii i wizualizacja relacji za pomocą tabel kontyngencji, macierzy, ścieżek zależności, zaawansowanych technik prezentacji danych, w tym technik statystycznych (Miles, Huberman 2000; Gibbs 2011; Seale 2013).

Analiza danych jakościowych jest na tyle rozległą dziedziną wiedzy, że trudno znaleźć dla niej wyczerpujący pod względem metodologicznym klucz klasyfikacyjny (Richards 2005). W miarę jak dokonywała się profesjonalizacja badań jakościowych, a co za tym idzie – były one poddawane formalnej kodyfikacji oraz refleksji metodologicznej, w coraz większym

<sup>15</sup> Oczywiście jest to jedynie uproszczona klasyfikacja paradygmatów metodologicznych.

<sup>16</sup> W większości przypadków, ze względu na wymogi czasowe, proces analizy danych jakościowych kończy się na etapie kodowania czy prostych relacji, a często nawet z pominięciem etapów wcześniejszych (Bong 2002).

współcześnie rodzina programów CAQDAS zawiera gamę różnych pakietów narzędziowych dedykowanych szerokiemu spektrum użytkowników17. W praktyce oprogramowanie CAQDAS można podzielić na trzy grupy. Pierwsza, zdecydowanie największa grupa programów do wspomaganej komputerowo analizy danych jakościowych to licencjonowane, rozwijane od co najmniej dwóch dekad narzędzia wyposażone w wiele złożonych i ciekawych funkcjonalności analitycznych. Druga grupa to bezpłatne narzędzia typu *open source* o mniejszej liczbie dostępnych funkcjonalności, ale zapewniające użytkownikom niezbędne minimum procedur analitycznych (Niedbalski 2013). Trzecia grupa to programy CAQDAS online, rozwijane w ostatnich latach w oparciu o nowe języków programowania. Umożliwiają one analizę danych jakościowych w czasie rzeczywistym z wykorzystaniem metod jakościowych, ilościowych i mieszanych (*mixed methods*), a także dysponują możliwościami konwersji projektów i danych analizowanych w programach komercyjnych. Ich dystrybucja opiera się na zasadach *open source* lub za niewielką opłatą abonamentową (miesięczną/ roczną). Programy te wyposażone są praktycznie we wszystkie podstawowe funkcjonalności komercyjnych programów CAQDAS oraz rozwiązania dostępne tylko w formie analiz online. Ich zaletą jest duża elastyczność, prostota i efektywność pracy zespołowej. Poniższa tabela przedstawia zestawienie najpopularniejszych programów z rodziny CAQDAS w porządku chronologicznym ich rozwoju.

Obecnie wybór programów z rodziny CAQDAS jest szeroki. Każdy wybór oznacza jednak przyjęcie określonej strategii analitycznej, która stoi u podstawy rozwoju danego programu. Wiedza i refleksja użytkowników w tym zakresie są często ograniczone ze względu na słabą znajomość możliwości i funkcjonalności programów w środowisku badaczy jakościowych $18$ . W Polsce brakuje firm zajmujących się nie tylko dystrybucją oprogramowania CAQDAS, ale i szkoleniami użytkowników. Nie mam tu na myśli szkoleń z zakresu umiejętności korzystania z poszczególnych funkcjonalności danego programu, lecz raczej szkolenia z umiejętności wykorzystywania CAQDAS w badaniach jakościowych<sup>19</sup>. Wybór danego programu CAQDAS staje się zazwyczaj indywidualną sprawą każdego badacza. W praktyce, ze względu na koszty komercyjnego oprogramowania, wybór ten ogranicza się zwykle do tych programów, które są popularne lub sprawdzone w środowisku naukowym. Jak pokazują moje własne doświadczenia, świadomość analityczna użycia CAQDAS oraz zdolność wyboru właściwego programu analitycznego rośnie wraz z różnorodnością i częstością realizacji projektów analityczno-badawczych. Wiedza i doświadczenie

Tabela 1. Rozwój oprogramowania CAQDAS.

|                                                                     | 2013                         | 2013                  | 2011       | 2011                           | 2010             | 2009                | 5009                               | 2008         | 2008                                         | 2007                    | 2006           | 2006                           | 2006            | 2004            | 2003            | 2002          | 2002            | <b>2001</b>               | 2000            | 6661                              | 1995                    | 1993                     | I66I            | 1989            | $\sqrt{1987}$ | 1984            | <b>1981</b>                  | <b>AYDANIA</b><br>ROK           |
|---------------------------------------------------------------------|------------------------------|-----------------------|------------|--------------------------------|------------------|---------------------|------------------------------------|--------------|----------------------------------------------|-------------------------|----------------|--------------------------------|-----------------|-----------------|-----------------|---------------|-----------------|---------------------------|-----------------|-----------------------------------|-------------------------|--------------------------|-----------------|-----------------|---------------|-----------------|------------------------------|---------------------------------|
| * GPL – General Public License; * web-based – Platforma internetowa | HyperQualLite<br>(HyperQual) | <b>LibreQDA</b>       | Dedoose    | Digital Replay System<br>(DRS) | Qiqqa            | Compendium          | <b>CATMA</b>                       | Saturate     | RQDA (Godatek do<br>programu R) <sup>1</sup> | Coding Analysis Toolkit | <b>WeftQDA</b> | Etnograficzny)<br>EdEt (Edytor | Xsight (QSR)    | <b>QDAMiner</b> | Ethnonotes      | TAMS Analyzer | Qualrus         | Transana                  | Kwalitan        | $\ensuremath{\text{NNiv}}\xspace$ | <b>AXQDA</b>            | Atlas.ti                 | HyperRESEARCH   | winMax          | Aquad         | Ethnograph      | N6 (NUD*IST-do 1997<br>roku) | PROGRAMU<br><b>NNZAN</b>        |
|                                                                     | Nieregularna                 | W trakcie rozwoju     | Cykliczna  | Cykliczna                      | Nieregularna     | Nieregularna        | Cykliczna                          | Nieregularna | Cykliczna                                    | Nieregularna            | Nierozwijany   | Nierozwijany                   | Nierozwijany    | Cykliczna       | Obecnie Dedoose | Cykliczna     | Nieregularna    | Cykliczna                 | Nieregularna    | Cykliczna                         | Cykliczna               | Cykliczna                | Cykliczna       | Obecnie MAXQDA  | Cykliczna     | Cykliczna       | Obecnie NVivo                | AKTUALIZACJA<br>PROGRAMU        |
|                                                                     | $\boldsymbol{\times}$        | $\boldsymbol{\times}$ | $\times$   | $\times$                       | $\times$         | $1.5.2$             | $\overline{\mathcal{A}}$           | $\times$     | $\times$                                     | $\times$                | $1.0.1\,$      | $\times$                       | 1.2             | $4.1\,$         | $\times$        | $\times$      | $\times$        | 2.60                      | 5.14            | $\overline{\text{O}}$             | $\overline{\mathbf{L}}$ | $\overline{\phantom{0}}$ | $3.5.2$         | $\times$        | 7.2           | 6.0.1.0         | $\times$                     | OBECNA<br><b>WERSJA</b>         |
|                                                                     | <b>ASU</b>                   | Hiszpania             | <b>ASU</b> | Я                              | Я                | $\Sigma$            | Niemcy                             | Kanada       | Chiny                                        | <b>ASU</b>              | <b>DK</b>      | Polska                         | Australia       | Kanada          | Kanada          | <b>ASU</b>    | <b>ASU</b>      | <b>ASU</b>                | Holandia        | Australia                         | Niemcy                  | Niemcy                   | <b>ASU</b>      | Niemcy          | $\rm Niemcy$  | <b>ASU</b>      | Australia                    | POCHODZENIA<br>KRAJ             |
|                                                                     | Abonament                    | CPL                   | Abonament  | CPL                            | CPL              | TdD                 | CPL                                | Donacja      | CDL                                          | CDL                     | CDL            | ${\rm CDT}$                    | Licencja płatna | Licencja płatna | Abonament       | TdD           | Licencja płatna | $-1dD$<br>Licencja płatna | Licencja płatna | Licencja płatna                   | Licencja płatna         | Licencja płatna          | Licencja płatna | Licencja płatna | CDL           | Licencja płatna | Licencja płatna              | DYSTRYBUCJI<br><b>FORMA</b>     |
|                                                                     | Windows, Mac                 | web-based             | web-based  | Java                           | Windows, Android | Windows, Mac, Linux | Windows, Mac, Linux, web-<br>based | web-based    | Windows, Mac, Linux                          | web-based               | Windows        | Windows                        | Windows         | Windows         | web-based       | Mac           | Windows         | Windows, Mac              | Windows         | Windows, Mac                      | Windows, Mac            | Windows, Mac             | Windows, Mac    | Windows         | Windows       | Windows         | Windows                      | SYSTEM OPERACYJNY/<br>PLATFORMA |

*Źródło: opracowanie własne. W tabeli uwzględniono najczęściej wykorzystywane przez badaczy programy do wspomaganej komputerowo analizy danych jakościowych w obszarze nauk społecznych.*

#### Grzegorz Bryda CAQDAS a badania jakościowe w praktyce

<sup>17</sup> Pod szyldem CAQDAS mieści się wiele programów do analizy danych jakościowych, które dysponują podobnymi, podstawowymi funkcjonalnościami. Ich cechą charakterystyczną jest to, co Ann Lewins i Christina Silver określają jako jakościowe podejście do danych jakościowych, a więc: rodzaj i nienumeryczny charakter danych, sposób interpretacji, budowania teorii czy paradygmaty metodologiczno-analityczne (2007: 6–8).

<sup>18</sup> Od kilku lat podejmowane są w Polsce działania na rzecz integracji środowiska badaczy jakościowych, np. w formie Transdyscyplinarnych Seminariów Badaczy Jakościowych w naukach społecznych czy działań Sekcji Symbolicznego Interakcjonizmu i Socjologii Jakościowej PTS na gruncie socjologii. Jednakże grono analityków i badaczy zajmujących się profesjonalnie CAQDAS nadal wydaje się być rozproszone. W ramach działań integracyjnych w tym zakresie planowane są w Instytucie Socjologii Uniwersytetu Jagiellońskiego pierwsze warsztaty analityczne w ramach Szkoły CAQDAS z udziałem deweloperów tego oprogramowania.

<sup>19</sup> Szkolenia takie nie są łatwe, ponieważ wymagają wiedzy i sporego doświadczenia badawczego. Choć wydaje się, że trudno oczekiwać od dystrybutorów tego typu szkoleń, to w Niemczech czy Wielkiej Brytanii, gdzie istnieje ścisła współpraca deweloperów i badaczy jakościowych zatrudnionych w jednostkach akademickich, są one regularnie organizowane.

analityczne wzrastają wraz z procesem kompleksowego korzystania z szeregu funkcjonalności, jakie zapewnia oprogramowanie CAQDAS. Refleksja dotycząca użyteczności danego programu przychodzi dopiero w trakcie procesu analizy danych, interpretacji wyników czy pisania raportów. Wybór oprogramowania powinien więc być dyskutowany już w zespole badawczym na etapie planowania badań terenowych.

wych nie odbywa się bowiem w środowisku danego programu CAQDAS, lecz za jego pośrednictwem. Program jest jedynie narzędziem wspomagającym proces rozwijania teorii, a nie narzędziem rozwijającym teorię<sup>20</sup>.

Korzystanie z programów CAQDAS podnosi nie tylko świadomość analityczną badacza, ale rozwija i doskonali jego umiejętności informatyczne. Niektóre programy umożliwiają bowiem projektowanie nowych funkcjonalności poprzez pisanie własnych algorytmów czy procedur analitycznych, często niedostępnych z poziomu przeciętnego użytkownika. Rozwijanie tych umiejętności nie tylko jeszcze bardziej przyspiesza rutynowe działania badacza jakościowego, ale przede wszystkim ułatwia mu zapanowanie nad rozproszonym materiałem empirycznym, zmuszając równocześnie do weryfikowania własnego warsztatu, ciągłego uczenia się i doskonalenia posiadanych umiejętności analitycznych. Badacz jakościowy zyskuje dzięki temu właściwy dystans do programu, który staje się jedynie narzędziem wspomagającym proces analizy danych jakościowych, a nie odwrotnie. Praktyka pokazuje bowiem, że bardzo łatwo można wpaść w pułapkę uzależnienia procesu wnioskowania i interpretacji od funkcjonalności danego programu CAQDAS (Brown 2002). Badacz musi być świadomy tego, co robi (lub chce zrobić) i zarazem krytyczny wobec efektów tego, co uzyskuje w procesie analizy danych. Proces generowania czy konstruowania teorii w badaniach jakościoWspomniana "pułapka CAQDAS" wydaje się być jedną z tych rzeczy, jakie różnicują badaczy jakościowych na tych, którzy dostrzegają wartość wspomaganej analizy danych i z powodzeniem wykorzystują programy komputerowe w procesie budowania teorii i na tych, którzy bazują raczej na intuicji teoretycznej i doświadczeniu, hołdując manualnym sposobom analizowania danych. W konsekwecji rozwój i profesjonalizacja wspomaganej komputerowo analizy danych jakościowych może pogłębiać podział w środowisku badaczy jakościowych na tych, którzy świadomie decydują się na korzystanie z oprogramowania w analizie i na tych, którzy pozostają wierni metodom manualnym. Wydaje się, że najlepszym sposobem na przełamanie tego podziału jest, z jednej strony, podnoszenie jakości metodologicznej i analitycznej warsztatu badawczego poprzez szkolenia z zakresu wspomaganej komputerowo analizy danych jakościowych, zaś z drugiej – wykorzystywanie wiedzy i doświadczenia tradycyjnie zorientowanych badaczy jako krytycznych. Jedynie zrównoważony dialog tych dwóch stron może przyczyniać się do podnoszenia wartości badań jakościowych poprzez wykorzystywanie CAQDAS w socjologii i innych naukach społecznych.

### **Od czego zależy jakość analiz CAQDAS?**

# *Teza 3: Jakość analizy CAQDAS zależny od wolumenu i jakości danych analitycznych*

Problemy, które stały się przedmiotem wczesnych debat na gruncie zastosowania wspomaganej komputerowo analizy danych jakościowych w socjologii, znajdują także odzwierciedlenie w dyskursie analitycznym wśród badaczy innych dyscyplin nauk społecznych<sup>21</sup>. Do najważniejszych zalicza się problem rozmiaru wolumenu danych, jakości danych, przygotowania danych do analiz CAQDAS, zarządzania nimi oraz związanej z tymi zagadnieniami rzetelności procedur analitycznych i stylu samej analizy.

Wielkość zbioru, wolumenu danych analitycznych może być w zasadzie nieograniczona. Nie ma znaczenia, czy analizujemy 5, 10 czy 15 wywiadów, czy też odpowiednio więcej zastanych danych tekstowych, na przykład artykułów prasowych, informacji ze stron internetowych, wpisów na portalach społecznościowych czy blogów i tym podobnych. Wielkość zbioru danych może jedynie zwiększać nasycenie kategorii analitycznych czy podnosić rzetelność samej analizy<sup>22</sup>. Wielu tradycyjnie zorientowanych badaczy jakościowych uznaje, że wykorzystanie CAQDAS w pracy z dużymi zbiorami danych terenowych jest trudne bez utraty

szczegółowości informacji zawartych w danych, a co za tym idzie – może ograniczać rzetelność analizy. Doświadczenie uczy, że praca na dużych zbiorach danych jakościowych prowadzi do tego, iż badacz w analizie CAQDAS zaczyna koncentrować się bardziej na szerokości niż na głębokości danych (Seidel 1991). Jak bowiem poradzić sobie percepcyjnie i organizacyjnie z sytuacją, gdy zrealizowaliśmy 150 wywiadów, po około 1,5 godziny każdy, co szacunkowo daje 3000–4000 stron transkrypcji, a przy zastosowaniu CAQDAS w procesie kodowania materiału wystarczająco dużą liczbę zakodowanych fragmentów danych (oczywiście w zależności od tego, co przyjmiemy jako jednostkę kodowania). Liczba zakodowanych fragmentów rośnie proporcjonalnie do wielkości jednostki kodowania. Jeśli kodujemy dane według reguły *incident-by-incident*, jest ona zdecydowanie mniejsza, jeśli zaś według reguły *line-by-line* – rośnie lawinowo. Przykładowo, we wspomnianym wcześniej projekcie o atrybucjach społecznych błędną decyzją okazało przyjęcie reguły kodowania *line-by-line*  (Charmaz 2009; Gibbs 2011). Po wstępnym zakodowaniu ponad 200 wywiadów otrzymano około 25 000 zakodowanych fragmentów wywiadów. W przypadku większych wolumenów danych wstępna analiza danych jakościowych powinna być raczej zredukowana do eksploracji tematycznej – ze względu na trudności wynikające z ograniczeń percepcyjnych tak obszernych treści. Warto w takiej sytuacji rozważyć kodowanie większych fragmentów tekstu, o ile jest to zgodne z celami projektu badawczego.

Szerokość danych, to jest odpowiednia liczba zbioru danych, w przeciwieństwie do głębokości daje

<sup>&</sup>lt;sup>21</sup> W obrebie socjologii stanowisko wobec wspomaganej komputerowo analizy danych jakościowych jest podzielone. Sceptycy podnoszą podobne argumenty, jakie pojawiały się w dyskusjach w wśród anglosaskich socjologów jakościowych na przełomie lat osiemdziesiątych i dziewięćdziesiątych XX wieku.

<sup>20</sup> Wielu badaczy jakościowych zdaje się zapominać o tym fakcie. Doświadczenie i refleksja metodologiczna podpowiada, że efektywność wykorzystywania programów CAQDAS jest odbiciem znajomości funkcjonalności programów i doświadczenia analitycznego badacza, a nie odwrotnie, jak mogłoby się potocznie wydawać.

<sup>22</sup> Wielkość zbioru danych w programach CAQDAS jest zazwyczaj konsekwencją celu i metodologii badania jakościowego, oczekiwań badacza czy wymogiem ze strony zleceniodawcy badań.

badaczowi wrażenie większej wiarygodności procesu analizy. Podobnie jak reprezentatywność próby w badaniach ilościowych pozwala na traktowanie wyników analizy jako "pewników", a jej samej nadaje pozory rzetelności. Dla wielu badaczy praca na dużych zbiorach danych jest jednak zaprzeczeniem istoty metodologii badań jakościowych, utratą tego, co stanowi siłę podejścia jakościowego, to jest szczegółowego wglądu w sytuację społeczną, przedmiot badania. Jak wskazują Fielding i Lee (1998), w projektach jakościowych przeciętna wielkość zbioru danych i próby badawczej nie rośnie lawinowo. Ich zdaniem to nie dostępność oprogramowania powoduje, że badacze realizują duże projekty, lecz potrzeba realizacji dużych projektów zmusza ich do szukania odpowiedniego oprogramowania wspomagającego proces zarządzania danymi i analizą. Innymi słowy, jeśli chcemy w małych badaniach jakościowych wykorzystać oprogramowanie CAQDAS, powinniśmy się zastanowić nad sensownością takiego rozwiązania. Seale (2001) kwestionuje zasadność użycia CAQDAS w odniesieniu do mało licznych zbiorów danych. W praktyce badań jakościowych, jak wskazuje doświadczenie metodologiczne i analityczne, badacz powinien raczej szukać równowagi między wielkością wolumenu danych, ich szerokością a głębokością analizy. W przeciwnym razie albo nie będzie zdolny do zapanowania nad posiadanymi danymi, albo zbytnia szczegółowość w analizie nie pozwoli mu oderwać się od pierwotnego kontekstu znaczeniowego danych. Rozsądne użycie CAQDAS w badaniach jakościowych jest więc wypadkową pomiędzy umiejętnościami organizacji danych, zarządzania materiałem empirycznym i stopniem głębokości planowanej przez badacza analizy.

Zarządzanie wolumenem danych terenowych: transkrypcjami z wywiadów, notatkami, nagraniami audio, wideo, zdjęciami i tak dalej, a w konsekwencji procesem ich analizy, nie byłoby możliwe bez użycia specjalistycznego oprogramowania komputerowego. Wsparcie CAQDAS pozwala na szybką techniczno-administracyjną obróbkę danych, ich przygotowanie do analizy (podział na zestawy, paragrafy, sekcje itp.) czy kodowanie. Kształtuje nowy sposób pracy z danymi jakościowymi, który byłby trudny do realizacji za pomocą metod manualnych (Tesch 1990; 1991). Dzięki CAQDAS badacz pełniej trzyma się planu analizy, może eksperymentować z danymi, kodować je i rekodować w dowolny sposób, zgodnie z przyjętą logiką analizy, testować pojawiające się w trakcie pracy hipotezy, idee i pomysły analityczne. Zdaniem Fieldinga i Lee (1998) użycie CAQDAS w badaniach jakościowych nie tylko redukuje pracę papierową, ale pomaga skupić uwagę badacza na ukrytych wymiarach analitycznych rozproszonych danych. Ponadto jeśli dane są wewnętrznie uporządkowane, sensownie zorganizowane i zarządzane, mogą być użyte w nowych celach badawczych czy analitycznych (*secondary data analysis*). Doświadczenie pokazuje, że praca z dużymi zbiorami danych jakościowych zdecydowanie rozwija szereg umiejętności analitycznych. Jednakże trudno pominąć fakt, że praca nad kilkoma wywiadami pogłębia umiejętności rozumienia tła społeczno-kulturowego analizowanych danych, osadza je w szerszym kontekście znaczeniowym. Praca z dużymi zbiorami danych rozszerza perspektywę analityczną, ale praca z małymi zbiorami uczy rzetelności warsztatowej i lepszego rozumienia procesu wspomaganej komputerowo analizy danych jakościowych.

Niezwykle istotną cechą wykorzystywania CAQDAS jest możliwość replikacji, to jest odtworzenia procesu badań jakościowych i analizy danych, co sprzyja ich większej transparentności (Conrad, Reinharz 1984b). W tradycyjnym modelu analizy danych jakościowych zadania te są utrudnione i czasochłonne, a warsztat badacza pozostaje zazwyczaj ukryty. Korzystanie z programów CAQDAS pozwala na pełną automatyzację rutynowych działań, oszczędność czasu i efektywność pracy analitycznej (Tesch 1990; 1991). Badacz może łatwiej skupiać uwagę na analizowanych danych i znajdować w nich to, co interesujące i istotne. Przeglądanie oraz przeszukiwanie licznych danych, kodów, notatek czy zakodowanych fragmentów staje się procesem wielokrotnie powtarzanym i ciągłym. Doświadczenie projektowe pokazuje, że zmusza to badacza do systematyczności i retrospektywnego podejścia w procesie analizy, stałego weryfikowania własnych interpretacji poprzez ich ugruntowanie analityczne, zakorzenianie w danych. CAQDAS pozwala również na względnie łatwe identyfikowanie przypadków odstających czy wybieranie do analizy mniejszych jednostek danych ukrytych w masie informacji.

Niezależnie od tego, czy nasz zbiór danych jest duży czy nie, musimy mieć na uwadze problem rzetelności i jakości wspomaganej komputerowo analizy danych. Jakość tej analizy jest oczywiście konsekwencją jakości uzyskanego materiału empirycznego, ale jest również związana z dokumentowaniem procedur kodowania, procesu analizy i wnioskowania. To czasochłonne, wymagające wysiłku i pracy zadanie staje się w miarę nabierania doświadczenia w pracy z programami

CAQDAS działaniem rutynowym. Dzięki temu metodologia i procedura badawcza, a w szczególności etapy i sposób analizy danych, stają się przejrzyste dla innych badaczy jakościowych.

# **Styl komputerowej analizy danych**

*Teza 4: Styl analizy CAQDAS jest kombinacją wiedzy metodologicznej, wyobraźni socjologicznej oraz doświadczenia badawczego i analitycznego*

W badaniach jakościowych, niezależnie od tego, czy używamy programów CAQDAS czy też tradycyjnej metodologii, sposób podejścia do danych, patrzenia na nie, dostrzegania i eksponowania zawartych w nich relacji można nazwać stylem analizy danych. Styl analizy danych jakościowych jest czymś, co każdy badacz rozwija zarówno w zaciszu własnego gabinetu, jak i w terenie. Posiadanie własnego stylu daje poczucie pewności siebie, możliwość panowania nad materiałem badawczym, a dla innych jest oznaką profesjonalizmu badacza. Styl analizy jest raczej cechą osobistą, a nie grupową<sup>23</sup>. Doświadczenie projektowe pokazuje, że jest on kombinacją posiadanej wiedzy metodologicznej, praktyki w realizacji projektów badawczych oraz umiejętności pracy z danymi, a co za tym idzie – przekładania wiedzy teoretycznej i metodologicznej na procedury i konkretne działania analityczne.

W tym sensie styl analizy CAQDAS (lub krócej – styl CAQDAS) można określić jako relację między konceptualizacją badawczą wyrażoną w postaci

<sup>23</sup> W przypadku grupy badaczy można raczej mówić o szkole niż stylu analizy danych jakościowych.

wiedzy teoretycznej, dyskursywnej, wiedzy typu "co" (*know*) a operacjonalizacją, to jest wiedzą proceduralną, wiedzą praktyczną typu "jak" (how), zapośredniczoną przez dany program do analizy danych jakościowych. Styl CAQDAS to sposób pracy z danymi, wnioskowania i interpretacji, w którym kluczową rolę odgrywa metodologia i umiejętność radzenia sobie z programami do wspomaganej komputerowo analizy danych jakościowych.

że użycie metod manualnych nie gwarantuje bliskości względem danych, gdyż ta jest najczęściej funkcją wielkości wolumenu danych. Ich zdaniem bliskość danych oznacza aktualne, fizyczne obcowanie z danymi, bezpośredni dostęp do danych<sup>24</sup>. Z kolei Ragin i Becker (1989) argumentują, że CAQDAS zapewnia bliskość i interaktywny styl analizy danych jakościowych. Argument wyjątkowości i niepowtarzalności bezpośredniego kontaktu z danymi, ich bliskości oraz kontekstu znaczeniowego, cechujący analizy manualne, wydaje się tracić na znaczeniu, gdyż dzięki zastosowaniu CAQDAS możemy prześledzić metodologię i proces analizy, a tym samym doskonalić jej rzetelność. Jeżeli trafność jest cechą badań jakościowych, to dzięki CAQDAS możemy rozwijać rzetelność analizy, szczególnie przy analizie dużych wolumenów danych. Trafność i rzetelność harmonizują nie tylko styl analizy danych jakościowych, ale czynią procedury i proces analizy przejrzystymi dla szerszego grona badaczy<sup>25</sup>. Jak pokazuje doświadcze-

Istotną cechą stylu wspomaganej komputerowo analizy danych jakościowych jest umiejętność eksperymentowania z danymi, unikanie nadmiernego schematyzmu w procesie analizy, ciągłe poszukiwanie i weryfikowanie wzorców oraz relacji tkwiących w danych. Styl CAQDAS jest więc czymś unikalnym, wizytówką badacza jakościowego, wskaźnikiem jego profesjonalizmu i umiejętności radzenia sobie z danymi. To wszystko zmusza badacza do nieustannej refleksji, bycia uważnym w poszukiwaniu relacji tkwiących w danych i otwartym na pojawiające się nowe konfiguracje danych. Rola CAQDAS w rozwijaniu stylu analizy danych jakościowych jest dwojaka. Z jednej strony etapy procesu badawczego oraz postępująca proceduralizacja i profesjonalizacja analizy danych jakościowych kształtują osobowość i tożsamość badacza oraz jego sposób pracy z danymi. Z drugiej strony użycie komputerów w analizie może prowadzić do kreowania dystansu między badaczem a danymi. Wielu badaczy jakościowych stosujących oprogramowanie w analizie danych uważa jednak, że dzięki CAQDAS czują się zdecydowanie bliżej analizowanych danych (Weitzman, Miles 1995). Koncepcję "bliskości danych" i jej sens metodologiczny kwestionują Fielding i Lee (1998). Wskazują,

jakościowych. Są to zarówno problemy metodologiczne, jak i techniczne. Przykładowo, istnieje szereg poprawnych ścieżek metodologicznie wspomaganej komputerowo analizy danych. Spotkania konferencyjne i seminaryjne w obszarze badań jakościowych pokazują, że badacze korzystający z oprogramowania CAQDAS nie mają do końca wyobraźni, co mogą, poza kodowaniem czy przeszukiwaniem tekstów, zrobić z posiadanymi danymi. Trudno jest bowiem przełożyć koncepcję analizy na konkretną procedurę czy funkcjonalność programu CAQDAS. Dodatkowo mogą dochodzić do tego problemy z zarządzaniem rozproszonymi źródłami danych czy wielkością wolumenu danych.

nie projektowe, CAQDAS uczy i wymaga precyzji w procesie analizy, wyobraźni analitycznej, czego najlepszym wskaźnikiem są jego efekty.

W praktyce styl komputerowej analizy danych jakościowych jest powiązany z procesem ich kodowania. Podobnie jak w przypadku kodowania, styl CAQDAS można sprowadzić do trzech strategii postępowania badacza z materiałem empirycznym: indukcyjnej, dedukcyjnej i mieszanej. Strategia indukcyjna w analizie danych jakościowych cechuje podejście od strony materiału empirycznego, operacjonalizacji terenowej danych do ich konceptualizacji w analizie. Jej celem jest generowanie nasyconych treścią kategorii analitycznych poprzez redukowanie kontekstu znaczeniowego analizowanych danych do niezbędnego minimum. Strategia dedukcyjna odnosi się operacjonalizacji kategorii analitycznych na bazie klucza kategoryzacyjnego, powstałego na przykład w oparciu o scenariusz wywiadu. Jej celem jest egzemplifikacja empiryczna kategorii analitycznych, to jest poszukiwanie wskaźników w danych terenowych, które zgodnie z logiką klucza kategoryzacyjnego odpowiadają tym kategoriom. Strategia mieszana stara się łączyć oba podejścia, przyjmując jednak za punkt wyjścia ścieżkę indukcyjną.

### **Kodowanie – rdzeń analizy CAQDAS**

# *Teza 5: Styl CAQDAS jest odzwierciedleniem jakości i trafności kodowania*

Niezależnie od tego, jaki przyjmiemy rodzaj strategii analitycznej, musimy odpowiedzieć na kilka podstawowych pytań, między innymi: Ja-

kiego rodzaju dane analizujemy? Jak możemy je scharakteryzować? Jakie są nasze cele analityczne? Dlaczego wybraliśmy te dane do analizy? Kto i czego chce się dowiedzieć z tej analizy? Każda odpowiedź na te przykładowe pytania nie tylko kształtuje naszą strategię analityczną, ale ma odzwierciedlenie w wyborze zarówno jednostki, jak i sposobu kodowania danych jakościowych. Przy czym jednostką kodowania może być słowo, zdanie, paragraf, wypowiedź, obraz czy jego fragment i tym podobne. Procedura kodowania stanowi więc rdzeń wspomaganej komputerowo analizy danych (Bong 2002). Kodowanie i analiza danych powinny być rozwijane już w trakcie realizacji badań terenowych. Takie podejście do procesu kodowania danych narzuca najbardziej wpływowy paradygmat w analizie CAQDAS – teoria ugruntowana. Od samego bowiem początku – zgodnie ze strategią indukcyjną stojącą u podstaw logiki analizy w teorii ugruntowanej – zbieranie danych, ich kodowanie i sama analiza to działania współzależne, rozwijane równocześnie<sup>26</sup>. Kodowanie jest rdzeniem każdej analizy jakościowej, ale jego efektywność zależy od wielkości wolumenu danych, jakimi dysponujemy. W praktyce analizy CAQDAS im większy jest wolumen danych jakościowych, tym bardziej uzasadnione jest zastosowanie procedur kodowania dedukcyjnego. Natomiast kodowanie indukcyjne lepiej sprawdza się na mniejszych zbiorach danych. Jest uzasadnione na etapie konstruowania

<sup>24</sup> Stanowisko badaczy jakościowych jest w tym względzie podzielone. Nie ma zgody co do tego, czy CAQDAS ułatwia, czy utrudnia proces analizy. Czasami korzystanie w analizie danych z CAQDAS może być trudne, gdy oprogramowanie jest niedostosowane do rodzaju danych. Fielding i Lee (1998) wskazują na to, że wszelkie przekształcanie danych wymaga dobrej znajomości ich kontekstu znaczeniowego, co było utrudnione w pierwszych programach CAQDAS. Natomiast Weitzman i Miles (1995) sugerują, że dystans wobec danych można zredukować przez wprowadzenie odpowiedniego interfejsu programu analitycznego. 25 Doświadczenia z CAQDAS wskazują na szereg problemów, które utrudniają użycie oprogramowania w analizie danych

<sup>26</sup> Istnieją też inne podejścia odnoszące się do współzależności tych trzech elementów. W praktyce trudno bowiem wyobrazić sobie tę współzależność, gdy przedmiotem analizy są dane zastane, tak jak chociażby w analizie treści czy zawartości przekazów masowych. Niezależnie od tego diada kodowanie – analiza jest podstawą wspomaganej komputerowo analizy danych jakościowych.

i testowania klucza kategoryzacyjnego lub struktury kodów analitycznych, które będą później stanowić wzorzec dedukcyjnego kodowania danych. Przed przystąpieniem do kodowania danych musimy sprawdzić, jaki jest wolumen, rodzaj i jakość danych, którymi dysponujemy, określić jednostkę kodowania i analizy, a w konsekwencji – wybrać sposób kodowania danych zgodnie z wspomnianym poprzednio podejściem indukcyjnym lub dedukcyjnym. Podobnie jak proces wspomaganej komputerowo analizy danych jakościowych wymaga od badacza czasu i ciągłej refleksji analitycznej, tak i kodowanie wymaga cierpliwości, systematyczności i bycia otwartym na materiał badawczy. Na każdym etapie analizy rodzaj i sposób kodowania w programach CAQDAS są w pełni kontrolowane przez badacza, lecz ich efektywność zależy od rodzaju posiadanego materiału. Inna jest specyfika kodowania danych tekstowych: wywiadów narracyjnych, biograficznych, swobodnych czy artykułów prasowych, a inna danych wizualnych: obrazów, zdjęć czy filmów. Doświadczenie projektowe uczy, że sposób kodowania powinien być wyraźnie określony przez cel badań. Jego brak utrudnia myślenie o materiale badawczym i rodzi chaos analityczny, co w konsekwencji wymaga powtórnego przekodowania już raz zakodowanych danych. Z problemem tym miałem do czynienia we wstępnej fazie realizacji projektu o atrybucjach społecznych. Po kodowaniu otwartym techniką *line-by-line* okazało się, że przyjęta przeze mnie jednostka kodowania dla wywiadu swobodnego jest nietrafna, ponieważ ten rodzaj kodowania powoduje utratę kontekstu znaczeniowego. Celem badania terenowego była eksploracja tematyki, a więc sensowniejsza okazała się w tej sytuacji technik kodowania *incident- -by-incident*. Doświadczenie to nauczyło mnie, że sposób kodowania jest ściśle związany nie tylko z celem badań, ale i z przyjętą metodologią (techniką) badania terenowego.

również zdecydować się na przyjęcie określonego paradygmatu analitycznego. Najczęściej jest to wybór pomiędzy tradycyjnym realizmem metodologicznym, zakładającym odrzucenie subiektywnej rzeczywistości lub jego umiarkowaną wersją – społecznym konstrukcjonizmem, nazywanym także konstruktywizmem, zgodnie z którym rzeczywistość nie jest oderwana od znaczeń i kontekstów kulturowych<sup>29</sup>.

Kodowanie w programach CAQDAS jest procesem iteracyjnym, w którym struktura kodów jest dynamiczna, ulega ciągłym przekształceniom wraz z zagłębianiem się badacza w konteksty znaczeniowe i strukturę semantyczną danych jakościowych. Jest działaniem, które daje dużą dozę satysfakcji, lecz zabiera długie godziny spędzone przed komputerem27. Dokonuje się indywidualnie lub zespołowo, w zaciszu gabinetów naukowych, tam gdzie liczy się wiedza, intuicja, doświadczenie badawcze i umiejętności analityczne. Nie ulega wątpliwości, że kodowanie jest fundamentem wspomaganej komputerowo analizy danych jakościowych. Obecnie, wraz z rozwojem nowych funkcjonalności w programach CAQDAS, większy nacisk jest położony na procedurę walidacji danych i rzetelności kodowania, tworzenie powiązań i poszukiwanie relacji logicznych pomiędzy kodami, fragmentami zakodowanych danych czy dokumentami (hiperlinkowanie), a także ich wizualizację czy geolokalizację. Procedury te stanowią ogromne wsparcie dla badacza-analityka w procesie generowania czy konstruowania teorii. Pozwalają wydobyć na światło dzienne ukryte wymiary analizowanych zjawisk czy procesów społecznych.

# **CAQDAS. Od eksploracji danych do eksplanacji teoretycznej**

*Teza 6: Użycie CAQDAS w procesie badawczym ułatwia procesy interpretacji i rozwijania teorii, podnosi rzetelność analizy danych, a także sprzyja rozwijaniu umiejętności analitycznych i informatycznych, bez których trudno wyobrazić sobie współczesne, jakościowo zorientowane badania socjologiczne*

Niezwykle trudno nauczyć wspomaganej komputerowo analizy danych jakościowych teoretycznie, z książek. Jeśli badacz chce poznać specyfikę i możliwości CAQDAS, musi uzbroić się w cierpliwość i rozpocząć od podstaw naukę obsługi oprogramowania oraz procedur analitycznych. Moje doświadczenia w tym zakresie pokazują, że świadomość analityczna i umiejętność wykorzystywania CAQDAS w badaniach jakościowych rosną szybciej, gdy używamy oprogramowania do analizy danych jakościowych, realizując własne, małe projekty badawcze<sup>28</sup>. CAQDAS wymaga od badacza ciągłego doskonalenia umiejętności analitycznych poprzez eksperymentowanie z funkcjonalnościami danego programu. Oprogramowanie nie dyktuje jednak procedur czy etapów analizy. Te zależą od samego badacza i świadomości tego, co chce zrobić oraz tego, jak może wykorzystać dany program. Innymi słowy, uczenie się pracy z CAQDAS wymaga zmiany stylu myślenia o procesie badań i analiz jakościowych. Przystępując do analizy danych z użyciem CAQDAS, badacz musi

Wielu badaczy jakościowych wykorzystuje programy CAQDAS przede wszystkim do wielowymiarowej eksploracji danych jakościowych, integracji i zarządzania bazą danych w celu stworzenia ram dalszej analizy. Proces ten służy zrozumieniu danych oraz znajdowaniu struktury relacji pomiędzy kategoriami analitycznymi. Eksploracja jest procesem iteracyjnym, służącym weryfikacji struktury kodów i ścieżki analizy. Wymaga ona ciągłej refleksji nad procesem analizy – weryfikacji i zmian w podejściu, elastyczności i otwartości na nowe znaczenia. Programy CAQDAS są wyposażone w szereg funkcjonalności (m.in. wyszukiwania i przeszukiwania treści czy zakodowanych fragmentów danych), które ułatwiają eksplorację danych jakościowych.

Rozwój dodatkowych funkcjonalności, chociażby takich jak mapy kognitywne, zestawienia tabelaryczne czy reguły współwystępowania, dostępnych głównie w komercyjnych programach CAQDAS, umożliwia również rozwijanie procesu

<sup>27</sup> Kodowanie jest bardzo mocno zakorzenione w praktyce analizy CAQDAS, co powoduje, że mało jest przykładów wychodzenia poza proces kodowania, względnie klasyfikacji danych. Stąd efektem CAQDAS są często uogólnienia empiryczne, z rzadka pretendujące do rzetelnych analiz teoretycznych.

<sup>&</sup>lt;sup>29</sup> Zgodnie ze stanowiskiem realizmu metodologicznego, fakty społeczne – rzeczywistość empiryczna – istnieją niezależnie od umysłu badacza i są dostępne poznaniu naukowemu, podczas gdy przedstawiciele społecznego konstrukcjonizmu uznają, że fakty – rzeczywistość empiryczna – są społecznie konstruowane.

<sup>28</sup> Szkolenia z CAQDAS organizowane przez dystrybutorów oprogramowania czy badaczy jakościowych nastawione są raczej na uczenie umiejętności operowania funkcjonalnościami danego programu.

eksplanacji i teoretyzowania (Miles, Huberman 2000; Lewins, Silver 2007). Eksplanacja jest tym etapem analizy danych, który wymaga od badacza już określonej wiedzy, znajomości technik analitycznych, a także wspomnianej poprzednio wyobraźni socjologicznej. To na tym etapie analizy wykorzystywane są dodatkowe informacje, na przykład dane metryczkowe respondentów z wywiadów, pojawiają się modele konceptualne, mapy poznawcze, klasyfikacje, zestawienia i diagramy analiz przekrojowych, a także wszelkie zaawansowane formy wizualizacji. A gdy kodowanie materiału znajduje przełożenie na język zmiennych, nominalnych czy porządkowych, otwierają się możliwości wykorzystywania wanalizie CAQDAS technik znanych z analiz statystycznych, na przykład analizy skupień czy analizy korespondencji. Coraz częściej w programach tych implementowane są metody *mixed methods*, w których łączy się podejście jakościowe i ilościowe. W podejściu tym łączy się, przy zachowaniu specyfiki metodologii zbierania danych właśnie na etapie eksplanacji i interpretacji, zarówno różne typy danych, jak i techniki ich analizy. Dzięki temu uzyskujemy możliwość poszerzenia i pogłębienia analizy jakościowej. Ten swoisty pragmatyzm metodologiczny oparty na funkcjonalnościach CAQDAS pozwala na kompleksową analizę danych i ugruntowane metodologicznie konstruowanie jakościowych teorii średniego zasięgu.

Przechodzenie przez kolejne etapy analizy CA-QDAS, od eksploracji do eksplanacji, wymaga świadomości całego procesu analizy i dostrzegania jego związku z całością zmian procesu badawczego. Wspomagana komputerowo analiza danych jakościowych nie jest tylko kolejnym elementem czy etapem procesu zbierania danych. Jest niezależnym, lecz stale współtowarzyszącym mu procesem organizacji danych i przechodzenia na coraz wyższe poziomy rozumienia ich kontekstu znaczeniowego. Przejścia te są płynne i często trudne do weryfikacji, dlatego istotnym elementem CAQDAS, przynajmniej w fazie kodowania i eksploracji danych, może być praca zespołowa. Zespołowość jest szczególnie pożądana na etapach wstępnych analizy danych jakościowych, choć w praktyce rodzi ona wiele problemów interpretacyjnych, szczególnie ze względu na występujące wśród badaczy różnice w rozumieniu kontekstów znaczeniowych. Doświadczenia w pracy z zespołami studenckimi pokazują, że różnice te są najczęściej pochodną cech psychologicznych badacza, na przykład wrażliwości, empatii, cech interpersonalnych lub cech społeczno-kulturowych, takich jak schematy poznawcze czy kapitał kulturowy, edukacyjny, lingwistyczny. Przykładowo, istotnym elementem w procesie kodowania wywiadów jest kapitał lingwistyczny osób kodujących dane jakościowe, który może ułatwić lub utrudnić dalsze etapy analizy. Jego brak powoduje, że kodowanie danych jest, używając określenia z języka potocznego, "płaskie", co zwykle oznacza, że badacz nie do końca rozumie kontekst znaczeniowy wypowiedzi respondenta i nietrafnie (zbyt wąsko lub zbyt szeroko) koduje ich sens. Podobnie doświadczenie projektowe uczy, że gdy dysponujemy dużym wolumenem danych, sensowniejszym i efektywniejszym rozwiązaniem, szczególnie na etapie kodowania otwartego czy eksploracji danych, jest praca zespołowa. Członkowie zespołu badawczego dysponują zazwyczaj zróżnicowanymi zasobami,

doświadczeniem i umiejętnościami analitycznymi, ale interaktywność, która jest unikalną cechą zespołów badawczych, sprzyja rozwijaniu i doskonaleniu umiejętności pracy z danymi i programami CAQDAS.

Niezależnie od tego, czy prowadzimy analizę danych indywidualnie czy zespołowo, praca z CAQDAS wymaga od badacza wiedzy, praktyki i określonych umiejętności, zdolności zarówno do analizy, jak i syntezy. CAQDAS jest tylko narzędziem w procesie analizy, wsparciem dla badacza, ale nie zwalnia go z myślenia i interpretowania sensu analizowanych danych. Można więc powiedzieć, że eksploracja danych jest rzemiosłem, w którym odbija się warsztat analityczny badacza jakościowego, a eksplanacja sztuką interpretacji, która ukazuje jego poziom wyobraźni socjologicznej oraz umiejętność socjologicznego teoretyzowania.

#### **Podsumowanie**

Metodyka pracy z programami CAQDAS w procesie badań jakościowych uczy dyscypliny i podnosi świadomość analityczną badacza, zwracając jego uwagę na nowe wymiary i konfiguracje danych. Zmusza badacza do trzymania się określonych procedur analitycznych, do weryfikowania stawianych tez, wielowymiarowego myślenia o materiale badawczym, a w konsekwencji do wypracowywania własnej ścieżki analitycznej, to jest sposobu pracy z danymi. Z jednej strony uczy myślenia analitycznego o materiale badawczym, z drugiej – na przykład przez stosowanie metody ciągłego porównywania – myślenia syntetycznego pozwalającego na oderwanie się od/dystans do danych i przechodzenie w procesie kodowania od kategoryzacji do konceptualizacji. Jak pokazuje doświadczenie dydaktyczne i empiryczne, bycie dobrym analitykiem w dziedzinie wspomaganej komputerowo analizy danych jakościowych to sztuka<sup>30</sup>. CAQDAS wymaga bowiem od badacza jakościowego elastyczności w myśleniu, wyobraźni socjologicznej i analitycznej, wysokiego poziomu wrażliwości językowej, wejścia w interakcję z danymi, dostrzegania i rozumienia wielowymiarowości relacji między nimi. Praca z programami CAQDAS wymaga cierpliwości i systematyczności, szczególnie wtedy, gdy uświadomimy sobie, że w praktyce co najmniej 80 procent czasu pracy analitycznej zajmuje przygotowanie danych i kodowanie, a reszta to rzeczywista analiza danych (choć zgodnie z logiką teorii ugruntowanej, kodowanie to także element analizy). Korzystanie z CAQDAS kształtuje sposób patrzenia na dane, proces analizy i jego etapy, ale przede wszystkim podnosi wartość samej analizy, nadając jej status wiarygodności. Choć z drugiej strony rzetelna analiza CAQDAS wymaga od badacza bardzo dobrej znajomości programów, czasu i doświadczenia w ich używaniu. Dlatego w praktyce niewielu badaczy dochodzi w procesie analizy CAQDAS do konstruowania modeli teoretycznych, poprzestając, ze względu na jej czasochłonność, na wykorzystywaniu programów do kodowania lub tworzenia prostych typologii. Pojawia się więc pytanie, kiedy używać programów CAQDAS w procesie badań jakościowych. Doświadczenie analityczne podpowiada, że używanie oprogramowania

<sup>30</sup> Doświadczenie dydaktyczne pokazuje, że bycie dobrym badaczem terenowym nie zawsze idzie w parze z umiejętnościami analizy CAQDAS. Niezależnie od tego, podobnie jak badania jakościowe, praca z programami CAQDAS doskonali i poszerza zakres wyobraźni socjologicznej.

CAQDAS jest sensowne przede wszystkim wtedy, gdy materiał badawczy przerasta możliwości percepcyjne badacza jakościowego, gdy trudno jest tak uporządkować dane, by nadać im sens analityczny. Programy CAQDAS pełnią wtedy najczęściej funkcję bazy, która służy organizacji i zarządzaniu danymi jakościowymi. Z drugiej strony trudno jednoznacznie wskazać, czy 15, 20 wywiadów to wystarczający zbiór danych, by korzystać z programów do wspomaganej komputerowo analizy danych jakościowych. Jednakże stosowanie oprogramowania CAQDAS na mniejszych zbiorach danych pozwala badaczowi na wypracowanie własnego stylu analitycznego, doskonalenie warsztatu czy testowanie reguł metodologicznych pracy z danymi jakościowymi, znanych często tylko z teorii analizy danych<sup>31</sup>. Moje własne doświadczenia pokazują, że programy CAQDAS rozwijają umiejętność analizy danych jakościowych w dużo większym stopniu niż metody manualne. Jeśli jednak chcemy rzetelnie korzystać z oprogramowania CAQDAS w badaniach jakościowych, powinniśmy, zanim rozpoczniemy komputerową analizę danych, przeprowadzić analizę w sposób tradycyjny. Takie podejście do analizy danych pozwala bowiem na zrozumienie procesu analitycznego, poznanie procedur i uczy zasad pracy z danymi jakościowymi. Dzięki temu badacz staje się bardziej świadomy etapów i przebiegu analizy, rozpoczynając pracę z programami CAQDAS.

Podsumowując powyższe rozważania, chciałbym wskazać kilka zalet i ograniczeń korzystania z prozwykle szczególnej uwagi na deficyty funkcjonalności. Dopiero możliwość pracy z różnymi programami, porównania ich funkcjonalności uświadamia ich rzeczywistą wartość i użyteczność w badaniach jakościowych. Przykładowo, gdy chcemy analizować duży wolumen danych tekstowych, okazuje się, że programy CAQDAS są często niestabilne i słabo dostosowane do pracy z obszernymi danymi. Stąd w rzeczywistości analiza dużych zbiorów danych wymaga odpowiednich zasobów sprzętowych, najlepiej serwerowych. Słabo są również rozwinięte możliwości przenoszenia i konwersji projektów analitycznych (zakodowanych fragmentów, struktury kodów, map poznawczych itp.) pomiędzy różnymi programami CAQDAS (Corti, Gregory 2011). Brakuje także ujednoliconego formatu przenoszenia projektów pomiędzy programami komercyjnymi. Pomimo że niektórzy dystrybutorzy wprowadzają pewne rozwiązania w tym zakresie (np. zapis projektów analitycznych w standardzie XML), to utrzymanie formatu konwertowanych projektów nadal jest kłopotliwe. Kwestia ta jest szczególnie ważna, gdy chcemy skorzystać w analizie z różnych funkcjonalności występujących w różnych programach. Bardzo często za tymi różnicami, na co zwracałem wcześniej uwagę, stoją metodologie jakościowe, które określają logikę analizy w ramach danego programu. Przykładowo, programom, u podstaw których stoi metodologia teorii ugruntowanej, brakuje dobrej wizualizacji relacji i powiązań zawartych w danych, jakimi cechują się na przykład programy do analizy treści<sup>33</sup>. Dla badacza chcącego skorzystać

gramów CAQDAS w praktyce badań jakościowych. Podstawową zaletą jest usystematyzowanie relacji pomiędzy procesem badania terenowego i analizy danych. Relacja ta od początku realizacji badań jest współzależna. CAQDAS podnosi profesjonalizm analizy danych. Na każdym jej etapie badacz dysponuje jasnymi procedurami, wie kiedy, co i jak robić. Z drugiej strony interpretacja danych w metodologii jakościowej przestaje być tylko konstrukcją myślową, a staje się konsekwencją rzetelnej pracy terenowej, stylu i warsztatu analitycznego. CAQDAS ułatwia również kompleksową integrację różnych rodzajów danych jakościowych oraz weryfikację ich jakości, a więc i jakości pracy terenowej. Dzięki dużej elastyczności programów istnieje możliwość ciągłej, dowolnej reorganizacji i zarządzania danymi, strukturą kodów, kategoriami analitycznymi i procesem analizy. CAQDAS to także sposób na dokumentowanie procesu badawczego i analitycznego, dzięki czemu istnieje możliwość odtworzenia ścieżki analizy jakościowej, powtórzenia jej etapów przez innego badacza, co w konsekwencji podnosi rzetelność wyników. Systematyzacja procedur i automatyzacja rutynowych operacji manualnych zapewniają kontrolę nad kolejnymi etapami analizy. Proces badania jakościowego staje się otwarty dla innych osób. Praca z programami CAQDAS nie tylko rozwija i doskonali warsztat badawczy oraz analityczny, ale i uczy niezbędnego w analizie danych dystansu do materiału badawczego. Dostępność różnych funkcjonalności CAQDAS ułatwia nowe spojrzenie na problemy badawcze. Badacz uzyskuje szerszą perspektywę analityczną i teoretyczną, nie jest całkowicie "zanurzony" w danych jakościowych. Korzystanie z szeregu funkcjonalności wymaga jednak dobrej znajomości programów CAQDAS, a tego nie można nauczyć się teoretycznie. Tak, jak jakość badań jest efektem długoletniego doświadczenia i systematycznej praktyki, tak wspomagana komputerowo analiza danych jakościowych wymaga ciągłego uczenia się, treningu, doskonalenia warsztatu analitycznego i badawczego. Im więcej eksperymentujemy z komputerową analizą danych w badaniach jakościowych, tym bardziej profesjonalny staje się nasz warsztat analityczny. Moje doświadczenia dydaktyczne i doświadczenie w pracy z CAQDAS pokazują, że dużym ułatwieniem w nauce tych programów jest wiedza z zakresu metodologii badań społecznych i analizy danych ilościowych, a także umiejętność pracy z programami do analiz statystycznych<sup>32</sup>. Badacz, który potrafi sensownie korzystać z tych zasobów, nie tylko uczy się szybciej logiki wspomaganej komputerowo analizy danych jakościowych, ale i potrafi efektywniej korzystać z funkcjonalności programów. Czasami jednak wiedza czy umiejętności tego typu mogą być utrudnieniem w utrzymaniu jakościowego podejścia w analizie danych. W praktyce trudno jest zachować równowagę między tymi podejściami, co skutkuje myśleniem pozytywistycznym o danych jakościowych. Takie myślenie przejawia się przede wszystkim w dążeniu do nadmiernej standaryzacji danych jakościowych – celem wykorzystania technik i procedur znanych z analiz statystycznych.

Doświadczenie w pracy z różnymi programami pozwala także na wskazanie kilku słabości CAQDAS. Jeśli badacz jakościowy pracuje długi czas z jednym wybranym programem CAQDAS, nie zwraca

<sup>31</sup> W praktyce, w zależności od wielkości zbioru danych, możemy wyróżnić dwa podejścia do analizy CAQDAS. Albo analizujemy mało liczne zbiory danych w formie pogłębionego *case study*, albo przedmiotem analizy są duże zbiory wymagające od badacza doświadczenia i określonych umiejętności analitycznych.

<sup>32</sup> Dla badaczy ilościowych wcześniej pracujących na programach statystycznych specyfika oprogramowania CAQDAS jest łatwiejsza w uczeniu się i rozumieniu logiki wspomaganej komputerowo analizy danych jakościowych.

<sup>33</sup> Doskonałym przykładem jest tu porównanie programów Atlas.ti i QDA Miner. U podstaw rozwoju tego pierwszego leży teoria ugruntowana, zaś drugi oparty jest na technikach analizy treści i przekazów masowych.

z zaawansowanych technik analizy CAQDAS jest to duże utrudnienie. Kwestia ta odnosi się przede wszystkim do programów komercyjnych. Jeszcze innym problemem jest brak możliwości równoczesnej, wieloetapowej i wielopłaszczyznowej pracy grupowej, co uniemożliwia na przykład zespołowe kodowanie w czasie rzeczywistym czy równoczesną analizę danych. Użytkownicy, którzy stykają się z tym problemem, korzystają najczęściej z wersji desktopowych programów CAQDAS. Problem pracy w obrębie zespołu badawczego rozwiązują, wymieniając się pomiędzy sobą plikami z projektami analitycznymi<sup>34</sup>. Nadal niewielki jest zakres możliwości walidacji danych jakościowych, szczególnie w trakcie procesu kodowania. Nie chodzi tu tylko o analizę rzetelności kodowania, ale o możliwość weryfikacji analizowanych treści. Podobnie z racji tego, że w programach dominuje przede wszystkim metodologia teorii ugruntowanej i analizy treści, trudno jest efektywnie wykorzystać CAQDAS w innych podejściach analitycznych, na przykład w analizie konwersacyjnej czy analizie dyskursu. Brakuje również niektórych technik analizy danych tekstowych, na przykład analiz indukcyjnych i sieciowych.

Użycie CAQDAS nie daje pełnej gwarancji efektywnej analizy danych jakościowych. O tym w dużym stopniu decydują predyspozycje badacza, styl analizy i kodowania danych czy zdolność do myślenia wielowymiarowego. Komputerowa analiza

danych wymaga od badacza cierpliwości i systematyczności, a kodowanie elastyczności, umiejętności wieloaspektowego podejścia do materiału badawczego, szczególnie, gdy kodujemy duży wolumen danych i lista kodowa wymaga ciągłej weryfikacji. W praktyce kodowanie jest tym lepsze, im wyższy jest kapitał lingwistyczny osoby kodującej. Jak już wcześniej wskazywałem, większa wrażliwość i wyższa kompetencja językowa ułatwiają lepsze rozumienie kontekstów znaczeniowych analizowanych danych, a tym samym trafne tworzenie kodów i kategorii. Podobnie umiejętności analityczne czy informatyczne sprzyjają, z jednej strony, lepszej znajomości programów, ich funkcjonalności, jednakże ich przerost – w połączeniu z nadmierną proceduralizacją analizy i rozrostem funkcji analitycznych w samych programach CAQDAS – może prowadzić do zbytniej koncentracji na technice analizy, utrudniając interpretację wyników. Wydaje się, że funkcjonalna elastyczność programów może więc z jednej strony rodzić chaos analityczny lub ograniczać refleksyjność badacza, szczególnie, gdy nie ma on jasno zdefiniowanych celów i zaplanowanych etapów analizy, zaś z drugiej – ułatwiać proces analizy, gdy badacz świadomie korzysta z dostępnych możliwości tkwiących w programach CAQDAS. Jak pokazują ostatnie lata, rozwój CAQDAS to właśnie doskonalenie starych i wprowadzanie nowych funkcjonalności, na przykład automatyczne uczenie wzorców kodowania danych z wykorzystaniem języka NLP (np. program Qualrus) czy zastosowanie *mixed methods* (np. Maxqda czy QDA Miner). Nie jest już także zaskoczeniem korzystanie w analizie danych jakościowych z tabel kontyngencji przy budowaniu typologii czy

klasyfikacji. To implementowanie w programach CAQDAS technik statystycznych jako dodatkowych funkcjonalności może być dla niektórych badaczy zaprzeczeniem istoty badań jakościowych, jednak korzystanie w komputerowej analizie danych jakościowych z technik statystycznych, takich jak analiza korespondencji, skupień, skalowanie wielowymiarowe, regresja czy indukcyjne metody klasyfikacyjne, wzbogaca możliwości eksploracyjne i eksplanacyjne analizy oraz ukazuje nowe pola interpretacji materiału badawczego. Szybki rozwój technologii informacyjnych i do-

stępność dużych wolumenów danych tekstowych i webowych powodują również, że wiele programów CAQDAS podąża obecnie w kierunku analiz online oraz eksploracyjnej metodologii drążenia danych tekstowych – *text mining* (Wiedemann 2013). Niezależnie od tego, jakie funkcjonalności są obecne w programach CAQDAS, badacz jakościowy powinien być na każdym etapie procesu badawczego krytyczny co do efektów stosowania nowych technologii czy funkcjonalności i mieć cały czas na uwadze fakt, że programy CAQDAS są tylko narzędziem w procesie analizy danych.

Atkinson Paul, Delamont Sara (2009) *Perspektywy analityczne*  [w:] Krzysztof Podemski, red., *Metody badań jakościowych*. *Tom 2*. Warszawa: Wydawnictwo Naukowe PWN, s. 257–284.

Becker Howard S., Gordon Andrew C., LeBailly Robert K. (1984) *Fieldwork with the computer: criteria for assessing systems*. "Qualitative Sociology", vol. 7, no. 1/2, s.16–33.

Berelson Bernard (1952) *Content analysis in communication research*. Glencoe: Free Press.

Bong Sharon A. (2002) *Debunking Myths in Qualitative Data Ana*lysis. "Forum Qualitative Sozialforschung", vol. 3, no. 2 [dostęp 31 marca 2013 r.]. Dostępny w Internecie: ‹http://www.qualitative-research.net/index.php/fqs/article/view/849›.

Brent Edward E. (1984) *Qualitative computing: approaches and issues*. "Qualitative Sociology", vol. 7, no. 1–2, s. 36–60.

Brent Edward E., Anderson Ronald (1990) *Computer Applications in the Social Sciences*. Philadelphia: Temple University Press.

Brosz Maciej (2012) *Komputerowe wspomaganie badań jakościowych. Zastosowanie pakietu NVivo w analizie materiałów nieustrukturyzowanych*. "Przegląd Socjologii Jakościowej", t. 8, nr 1, s. 98– 125 [dostęp 14 marca 2014 r.]. Dostępny w Internecie: ‹http:// www.przegladsocjologiijakosciowej.org›.

Brown David (2002) *Going Digital and Staying Qualitative: Some Alternative Strategies for Digitizing the Qualitative Research Process.* "Forum Qualitative Sozialforschung", vol. 3, no. 2 [dostęp 25 lutego 2013 r.]. Dostępny w Internecie: ‹http://www.qualitative-research.net/index.php/fqs/article/view/851›.

Bryda Grzegorz, Anacik Agata, Beata Jaśko (2007) *Ekspertyza efektywności form wsparcia oferowanego długotrwale bezrobotnym w województwie małopolskim – Raport z badań* [dostęp 30 czerwca 2013 r.], Dostępny w Internecie:  $\frac{d}{d}$ ttp://www.instytut-karpacki.org/index. php?option=com\_content&task=view&id=115&Itemid=72›.

Bryda Grzegorz, Anacik Agata, Beata Jaśko (2008) *Badanie potrzeb niepełnosprawnych i oczekiwań pracodawców na rynku pracy – Raport z badań jakościowych* [dostęp 30 kwietnia 2008 r.].

### **Bibliografia**

<sup>34</sup> Częściowym rozwiązaniem tego problemu jest zakup licencji serwerowej programu CAQDAS. Dystrybutorzy proponują w tym zakresie różne rozwiązania, takie jak m.in. kodowanie wybranych dokumentów, a potem ich łączenie w jeden projekt analityczny czy też przesyłanie jednego pliku projektowego pomiędzy członkami zespołu badawczego.

Dostępny w Internecie: ‹http://www.instytut-karpacki.org/index.php?option=com\_content&task=view&id=118&Itemid=72›.

Bryda Grzegorz i in. (2010) *Diagnoza stanu współpracy organizacji pozarządowych w województwie małopolskim – badania jakościowe. Raport z badań* [dostęp 31 października 2010 r.]. Dostępny w Internecie: ‹http://www.badaniengo.region-rabka.pl/›.

Charmaz Kathy (2009) *Teoria ugruntowana. Praktyczny przewodnik po analizie jakościowej*. Przełożyła Barbara Komorowska. Warszawa: Wydawnictwo Naukowe PWN.

Coffey Amanda, Atkinson Paul (1996) *Making sense of qualitative data*. London: Sage.

Conrad Peter, Reinharz Shulamit (1984a) *Caqdas software and qualitative data: editors introductory essay*. "Qualitative Sociology", vol. 7, no. 1/2, s. 3–15.

Conrad Peter, Reinharz Shulamit (1984b) *Computers and qualitative data*. New York: Human Sciences Press.

Corti Louise, Gregory Arofan (2011) *CAQDAS Comparability. What about CAQDAS Data Exchange? "Forum Qualitative So*zialforschung", vol. 12, no. 1 [dostęp 30 maja 2013 r.]. Dostępny w Internecie: ‹http://www.qualitative-research.net/index.php/ fqs/article/view/1634›.

Dey Ian (1993) *Qualitative data analysis: a user-friendly guide for social scientists*. London: New York: Routledge.

Gerson Elihu (1984) *Qualitative research and the computer.* "Qualitative Sociology", vol. 7, no. 1/2, s. 61–74.

Di Gregorio Silvana, Davidson Judith (2008) *Qualitative Research Design for Software Users*. Maidenhead: McGraw Hill.

Drass Kriss A. (1989) *Text analysis and text-analysis software: a comparison of assumptions* [w:] Grant Blank, James L. McCartney, Edward E. Brent, eds., *New in Technology in Sociology: Practical Applications in Research and Work*. New Brunswick: Transaction Publishers, s. s. 155–162..

Fielding Nigel G. (2012) *The Diverse Worlds and Research Prac*tices of Qualitative Software. "Forum Qualitative Sozialforschung", vol. 13, no. 2, [dostęp 30 czerwca 2013 r.]., Dostępny w Internecie: << http://www.qualitative-research.net/index.php/ fqs/article/view/1845/3369›>.

Fielding Nigel G., Lee Raymond M. (1998) *Computer Analysis and Qualitative Research*. London: Sage Publications.

Fielding Nigel G., Lee Raymond M. (1996) *Qualitative Data Analysis: Representations of a Technology: A Comment on Coffey, Holbrook and Atkinson*. Sociological Research Online*,* vol. 1, no. 4, [dostęp 21 grudzień 2012], Dostępny w Internecie: <http:// www.socresonline.org.uk/1/4/lf.html>.

Fielding Nigel G., Lee Raymond M. (1993) *Using Computers in Qualitative Research*. London: Sage Publications.

Fischer Michael D. (1994) *Applications in Computing for Social Anthropologists*. London: Routledge.

Gibbs Graham (2011) *Analiza danych jakościowych*. Przełożyła Maja Brzozowska-Brywczyńska. Warszawa: Wydawnictwo Naukowe PWN.

Glaser Barney G., Strauss Anselm L. (2009) *Odkrywanie teorii ugruntowanej: strategie badania jakościowego*. Przełożył Marek Gorzko. Kraków: Zakład Wydawniczy Nomos.

Huang Ronggui (2012) *RQDA: R-based Qualitative Data Analysis. R package version 0.2-3*. [dostęp 30 czerwca 2013 r.]., Dostępny w Internecie: ‹http://rqda.r-forge.r-project.org/›.

Kelle Udo, ed., (1995) *Computer-aided qualitative data analysis: theory, methods and practice*. London: Sage Publications.

Lewins Ann, Silver Christina (2007) *Using Software in Qualitative Research: A Step-by-Step Guide*. Thousand Oakes: Sage Publications.

Lofland John i in. (2009) *Analiza układów społecznych: przewodnik metodologiczny po badaniach jakościowych*. Przełożyli Sylwia Urbańska, Monika Żychlińska, Anna Kordasiewicz. Warszawa: Wydawnictwo Naukowe Scholar.

Miles Matthew B., Huberman Michael A. (2000) *Analiza danych jakościowych*. Przełożył Stanisław Zabielski. Białystok: Trans Humana.

Niedbalski Jakub (2013) *Odkrywanie Caqdas. Wybrane bezpłatne programy komputerowe wspomagające analizę danych jakościowych*. Łódź: Wydawnictwo Uniwersytetu Łódzkiego.

Niedbalski Jakub, Ślęzak Izabela (2012) *Analiza danych jakościowych przy użyciu programu NVivo a zastosowanie procedur metodologii teorii ugruntowanej*. "Przegląd Socjologii Jakościowej", t. 8, nr 1, s. 126–165 [dostęp 14 marca 2014 r.]. Dostępny w Internecie: ‹http://www.przegladsocjologiijakosciowej.org›.

Pfaffenberger Bryan (1988) *Microcomputer Applications in Qualitative Research*. Newbury Park: Sage Publications.

Ragin Charles C., Becker Howard S. (1989) *How the microcomputer is changing our analytic habits*' [w:] Grant Blank, James L. McCartney, Edward E. Brent Edward, eds., *New Technology in Sociology: Practical Applications in Research and Work*. New Brunswick: Transaction Publishers, s. xx–xx.s. 47–55.

Richards Lyn (2005) *Handling Qualitative Data: A Practical Guide*. London: Sage Publications.

Richards Lyn, Richards Tom (1989) *The impact of computer techniques for qualitative analysis*, Technical Report, no. 6/89. Melbourne: Department of Computer Science, La Trobe University.

Richards Lyn, Richards Tom (1991) *The Transformation of Qualitative Method: Computational Paradigms and Research Processes* [w:] Nigel G. Fielding, Raymond M. Lee, eds., *Using Computers in Qualitative Research*. London: Sage Publications, s. 38–53.

Seale Clive (2001) *Computer-Assisted Analysis of Qualitative Interview Data* [w:] Jaber F. Gubrium, James A. Holstein, eds., *Handbook of Interview Research: Context and Method*. Thousand Oaks: Sage Publications, s. 651–670.

Seale Clive (2013) *Wykorzystanie komputera w analizie danych jakościowych* [w:] David Silverman, red., *Prowadzenie badań jakościowych*. Warszawa: Wydawnictwo Naukowe PWN, s. 233–256

Seidel John (1991) *Method and Madness in the Application of Computer Technology to Qualitative Data Analysis* [w:] Nigel G. Fielding, Raymond M. Lee, eds., *Using Computers in Qualitative Research*. London: Sage Publications, s. 107–116.

Silverman David (2007) *Interpretacja danych jakościowych: metody analizy rozmowy, tekstu i interakcji*. Przełożyły Małgorzata Głowacka-Grajper, Joanna Ostrowska. Warszawa: Wydawnictwo Naukowe PWN.

Tesch Renata (1990) *Qualitative Research: Analysis Types and Software Tools*. London, Philadelphia: Falmer Press.

Tesch Renata (1991) *Software for qualitative researchers analysis needs and program capabilities* [w:] Nigel G. Fielding, Raymond M. Lee, eds., *Using Computers in Qualitative Research*. London: Sage Publications, s. 16–37.

The CAQDAS Networking Project – strona projektu [dostęp 30 czerwca 2013 r.]. Dostępny w Internecie: ‹http://www.surrey. ac.uk/sociology/research/researchcentres/caqdas/›.

Weitzman Eben A., Miles Mathew B. (1995) *A software source book: Computer Programs for Qualitative Data Analysis*. Thousand Oaks: Sage Publications.

Wiedemann Gregor (2013) *Opening up to Big Data: Computer-As*sisted Analysis of Textual Data in Social Sciences. "Forum Qualitative Sozialforschung", vol. 14, no. 2 [dostęp 30 czerwca 2013 r.]. Dostępny w Internecie: ‹http://www.qualitative-research.net/ index.php/fqs/article/view/1949›.

#### **Aneks – oprogramowanie**

Ethnograph, http://www.qualisresearch.com/ Aquad, http://www.aquad.de/ Coding Analysis Software (CAT), cat.ucsur.pitt.edu/ HyperRESEARCH, http://www.researchware.com/products/ hyperresearch.html

- Atlas.ti, http://www.atlasti.com/product.html
- Maxqda, http://www.maxqda.com/products
- NVivo, http://www.qsrinternational.com/products\_nvivo.aspx
- Kwalitan, http://www.kwalitan.nl/engels/index.html
- Transana, http://www.transana.org/index.htm

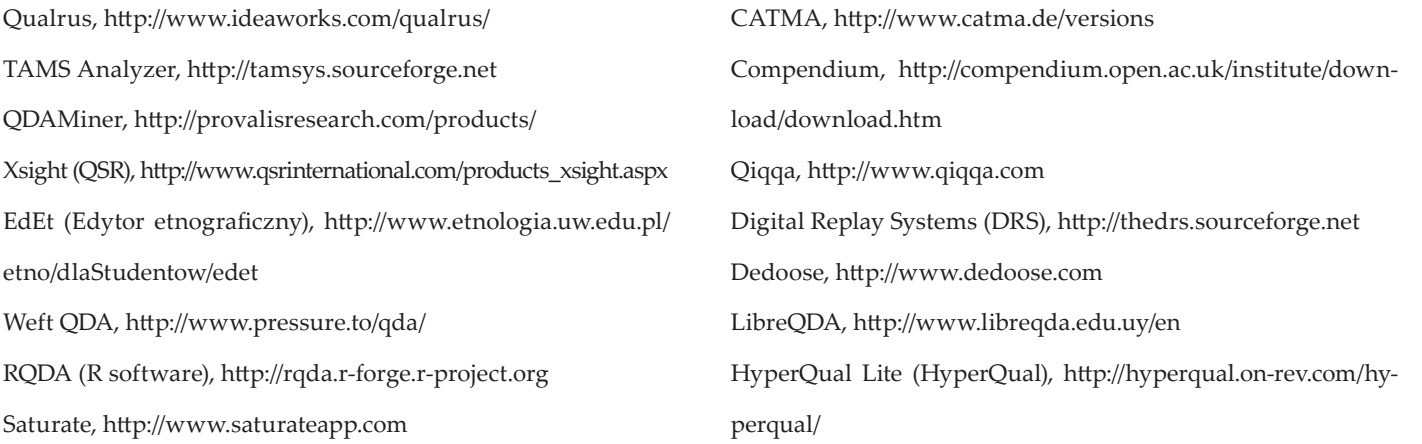

### **CAQDAS and Qualitative Research Practice**

**Abstract:** The purpose of this article is methodological reflection on dialectical relationship between the qualitative research process and the process of computer-assisted qualitative data analysis. Basing on many years of experience in the work with various CAQDAS tools, the author tries to show the impact they have on shifting the way of thinking on methodology, the process of data analysis and conducting qualitative research. The specificity of CAQDAS usage in research practice requires methodological rigor in the process of collection and archiving of data, as well as the accuracy and precision in the process of coding, analyzing, and visualizing data. The use of computer-aided analysis of qualitative data in research practice not only shapes a framework for the sociological interpretation but also changes the way of perceiving research problems. The essence of this process is a specific interaction between new technologies and traditional methodology, data analysis, and qualitative research. In this sense, the use of CAQDAS in qualitative research practice is shaping the personality and identity of qualitative researcher, his/her style of work, data analysis, and conducting the fieldwork; it develops his or her new analytical and computer skills without which it is difficult to imagine a modern qualitative sociological research.

**Keywords:** CAQDAS, information technology, data analysis, qualitative research, style of data analysis, mixed methods

### **Cytowanie**

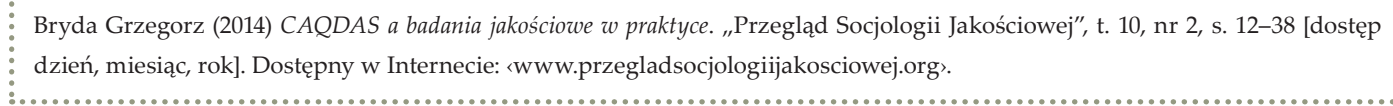